# **Type 3 Wind Turbine Model**

Written for PSCAD X4 version 4.6

November 21, 2018 Revision 3

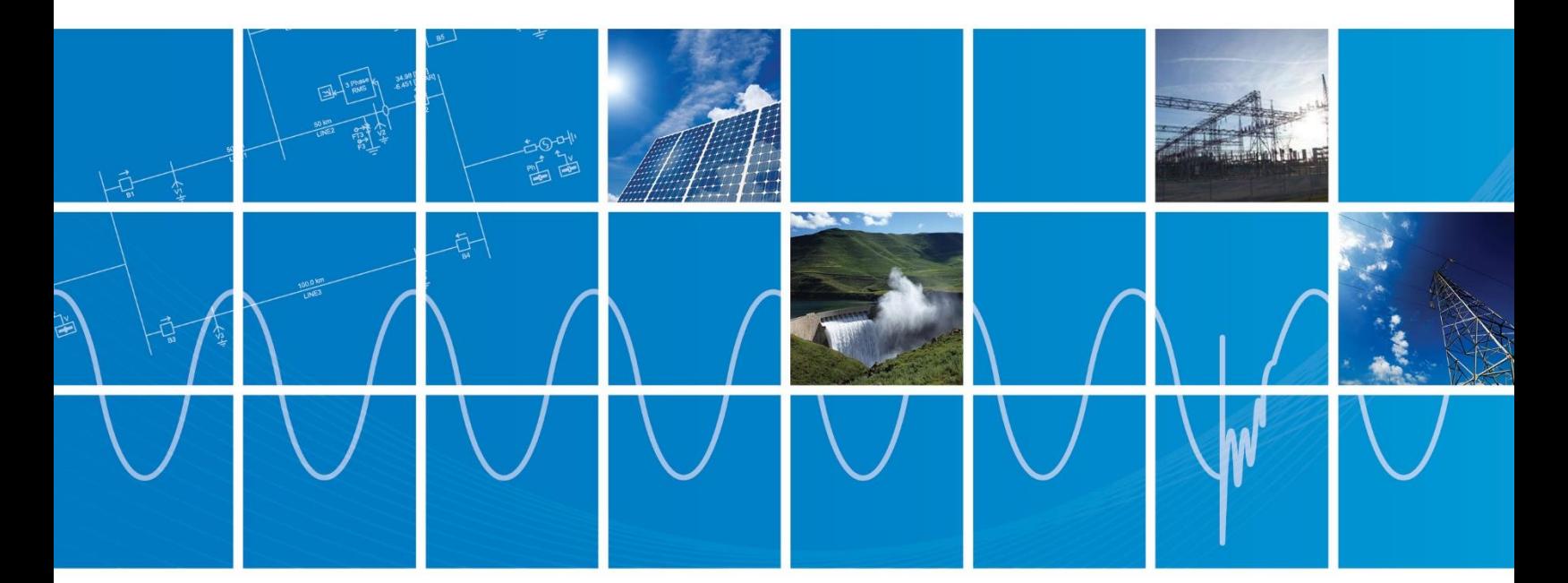

Powered by Manitoba Hydro International Ltd. 211 Commerce Drive Winnipeg, Manitoba R3P 1A3 Canada mhi.ca

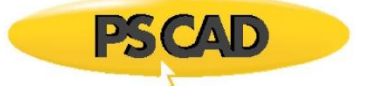

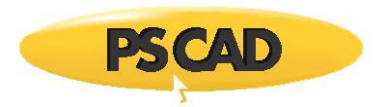

# Contents

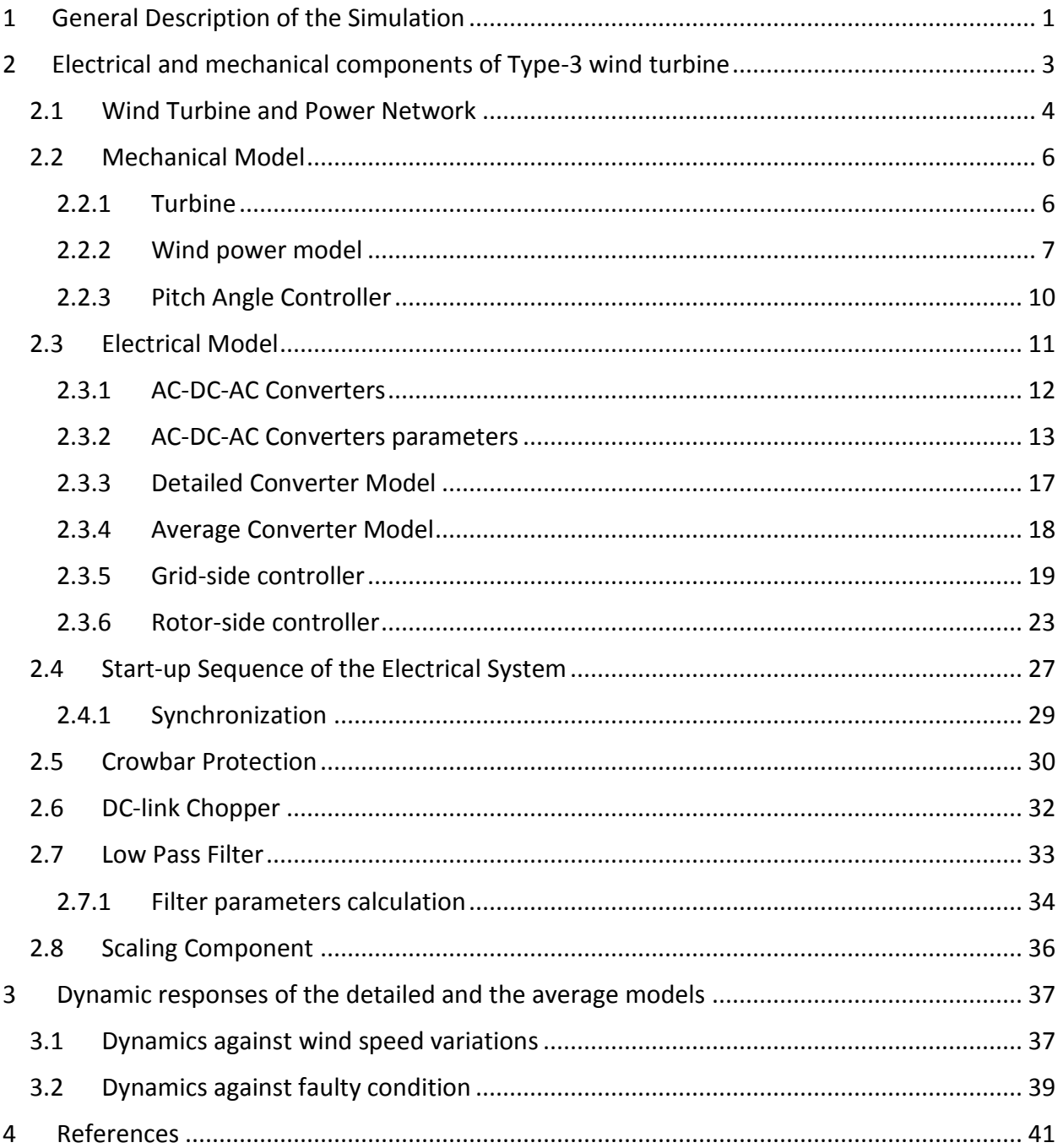

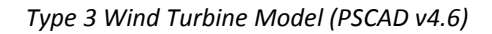

#### <span id="page-2-0"></span>**1 General Description of the Simulation**

**EXCAD** 

Load the work space (i.e. Type3WindTurbine.pscx) into PSCAD. The workspace is similar to what is shown in [Figure 1](#page-2-1) with the name of the simulation and the hierarchy tree of the modules.

The simulation case Type3 Dlt Nov 2018 contains of the detailed model of the wind turbine and the case Type3 Ave Nov 2018 consists of its average model. The hierarchy tree is useful to realise what are the active modules in the simulation and navigate through them easily. As can be seen in the main canvas there are three custom modules: TLine, Cable\_1 and Type3\_WTG\_Dtl. Click on + to expand the hierarchy tree to see the submodules.

<span id="page-2-1"></span>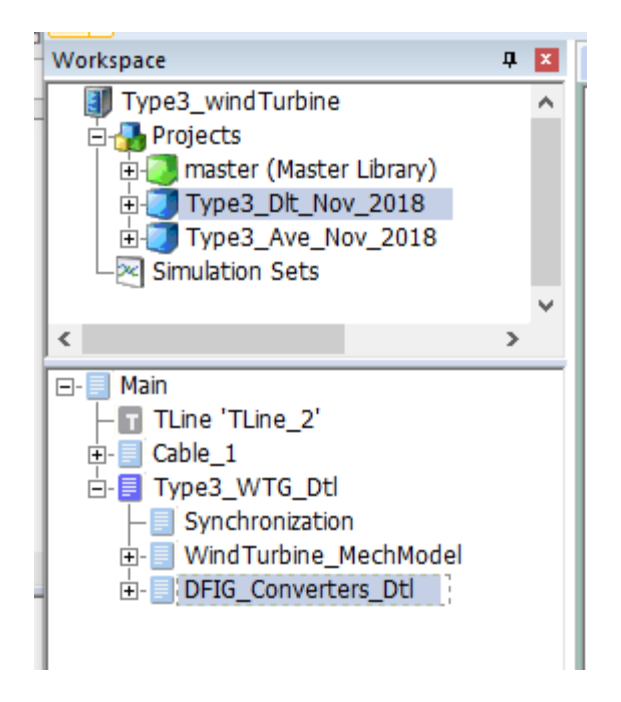

Figure 1: Workspace and hierarchy tree of modules

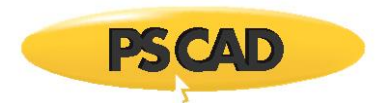

Click on the module named DFIG Converters Dtl to see the converter circuit for the detailed model shown in [Figure 2.](#page-3-0)

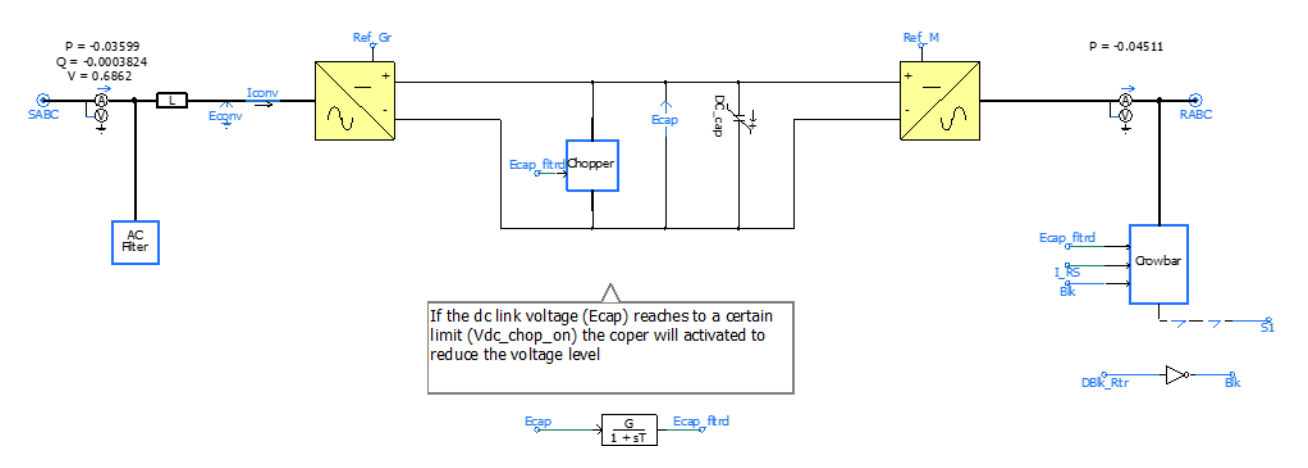

Figure 2: Type-3 wind turbine with detailed converter model

<span id="page-3-0"></span>Note: The detailed model consists of insulated-gate bipolar transistor (IGBT) switches therefore harmonics and transient behaviors related to switching can be modeled accurately. However, a small solution time step is unavoidable to properly simulate the IGBT switching which increases the simulation time.

Same process can be done for the Type3\_Ave\_Nov\_2018 to see the Workspace and hierarchy tree of modules as shown in [Figure 3.](#page-3-1)

<span id="page-3-1"></span>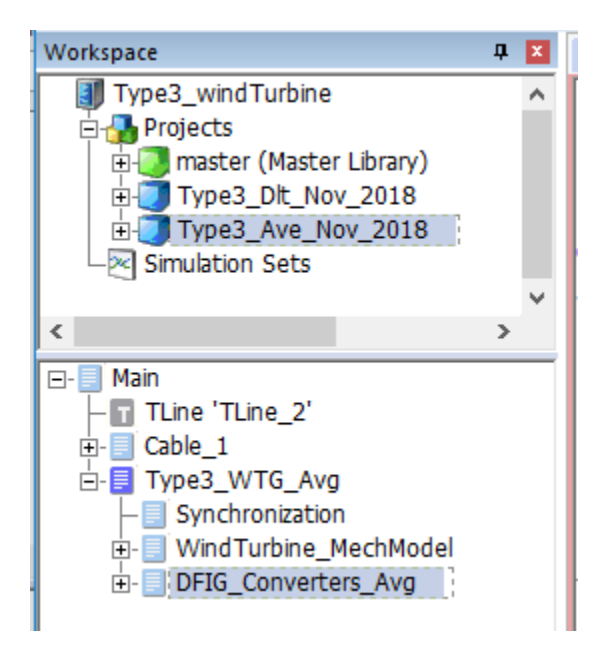

Figure 3: Workspace and hierarchy tree of modules

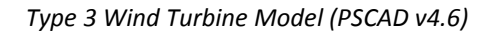

Also click on the module named DFIG Converters Avg to see the converter circuit for the average model shown in [Figure 4.](#page-4-1)

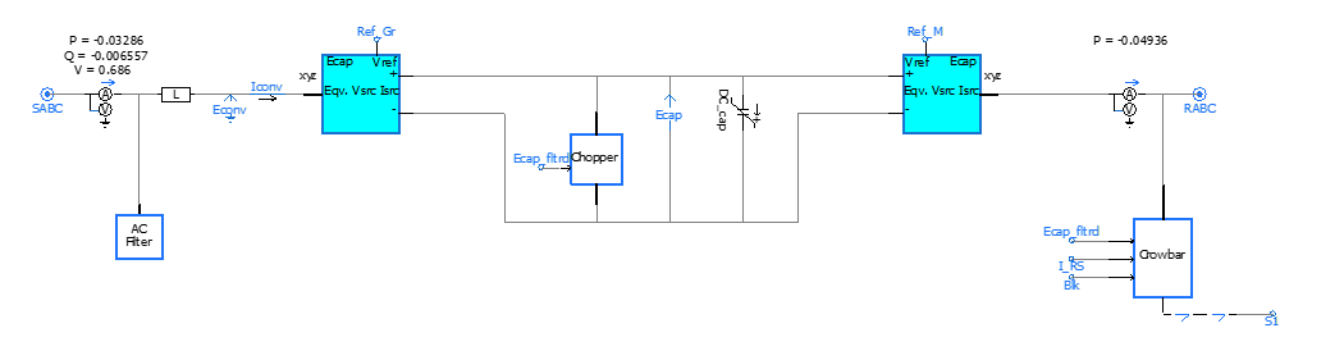

Figure 4: the Type-3 wind turbine with average converter model

<span id="page-4-1"></span>Note: The average model of the converter consists of equivalent current and voltage sources. This model does not require switching (i.e. non-switching) therefore the solution time step can be increased significantly compared to the detailed one. This saves significant simulation time; however, transient behavior of the converter and harmonics maybe not be fully represented during simulations. This model may be used for particular power system studies where slow transients are of interest, and for most fault ride through cases [\[1\].](#page-42-1)

Note: From now on what will be explained for the wind turbine is true for both detailed and average models unless otherwise it is clearly emphasised. Nevertheless, the only difference between the average and detailed model is in the converter model as stated clearly in this section.

# <span id="page-4-0"></span>**2 Electrical and mechanical components of Type-3 wind turbine**

Type-3 wind turbine generator (WTG) also known as Doubly-Fed Induction Generator (DFIG) is presented in this section. It is described in the form of two separate systems - mechanical and electrical – as shown in Figure 5. The mechanical system extracts the maximum available power from the wind and yields mechanical torque. The electrical system, converts the mechanical torque to the electrical one and thus electric power. The interface between mechanical and electrical systems is the induction machine (IM), which converts the mechanical energy into electrical energy. The mechanical and electrical systems shown in Figure 5 are represented by the following components.

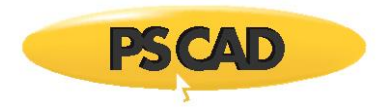

- 1. Mechanical System consists of (described in Section [2.2\)](#page-7-0):
	- i. Wind Turbine
	- ii. Pitch Angle Controller
- 2. Electrical system consists of (described in Section [2.3\)](#page-12-0):
	- i. Grid-side Converter and Controls
	- ii. Rotor-side Converter and Controls
	- iii. DC-link Chopper Protection
	- iv. Crowbar Protection
	- v. Low Pass Filter

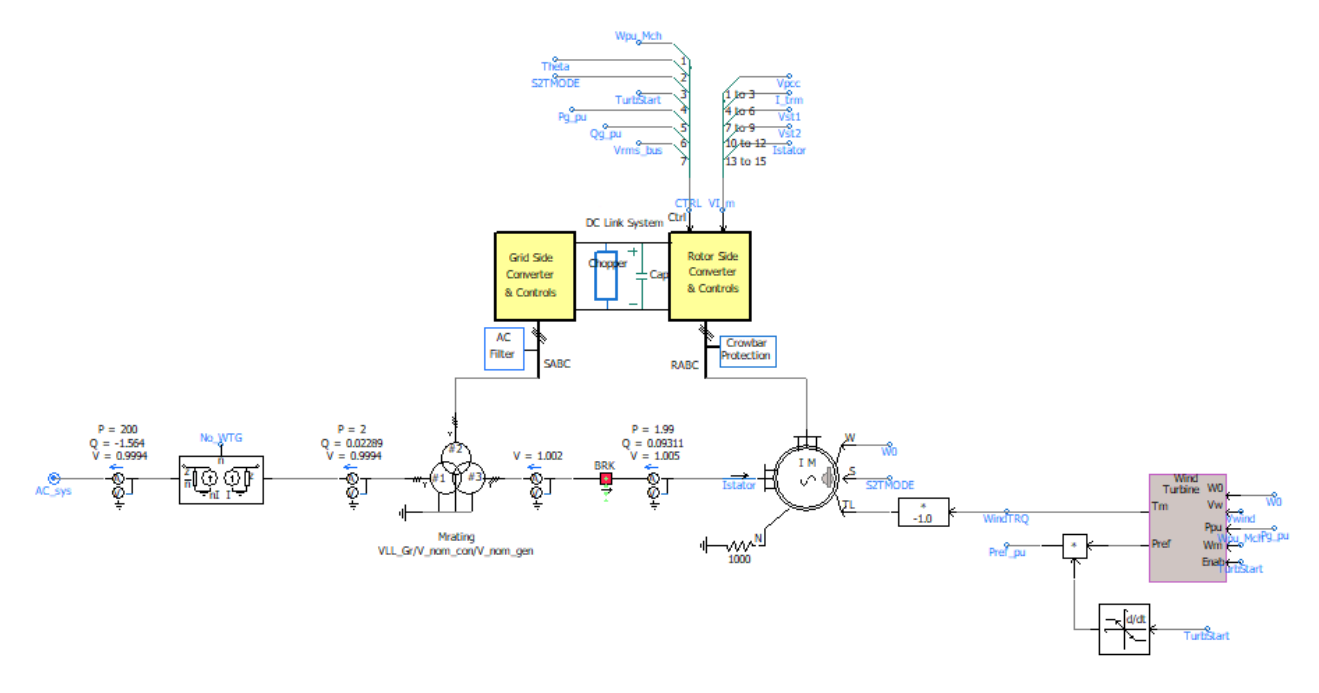

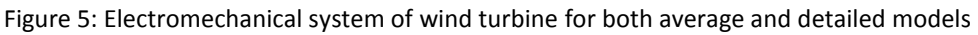

# <span id="page-5-0"></span>**2.1 Wind Turbine and Power Network**

[Figure 6](#page-6-0) shows the Type-3 wind turbine (WT) component and its input parameters. These parameters are the same for both average and detailed model. The parameters can be seen by a right click on the component and selecting Edith Parameters.

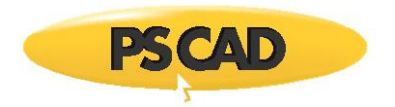

|        |              | Configuration                                | νł           |
|--------|--------------|----------------------------------------------|--------------|
| Type 3 |              | 825679                                       |              |
|        | $\checkmark$ | 1. General                                   |              |
|        |              | Enable/Disable the wind turbine              | <b>Dblk</b>  |
|        |              | Nominal system frequency                     | frea         |
|        |              | AC voltage magnitude                         | Vbase        |
|        |              | Total number of wind turbine generator       | <b>UN</b>    |
|        |              | DFIG rated active power at HV terminals [MW] | Rated MW     |
|        |              | Input wind speed                             | Vwind        |
|        |              | Cut-in wind speed                            | $3.0$ [m/s]  |
|        |              | Cut-out wind speed                           | $25.0$ [m/s] |
|        | $\checkmark$ | 2. Induction Machine parameters              |              |
|        |              | Machine MVA rating                           | Machine MVA  |
|        |              | Machine base angular frequency [rad/s]       | 376.99112    |
|        |              | Maximum operating slip of induction machine  | 0.3          |
|        |              | $\times$ 3. Mechanical parameters            |              |
|        |              | Turbine RPM at machine nom speed             | 12 [rpm]     |
|        |              | Nominal wind speed                           | 11 $[m/s]$   |
|        |              |                                              |              |
| (a     |              | (b)                                          |              |

<span id="page-6-0"></span>Figure 6: Type-3 wind turbine for both average and detailed models (a) the wind turbine component (b) the input parameters

[Table 2](#page-8-1) shows the caption, type, unit and value for all the input parameters. The properties can be seen by a right click on the component and selecting View Properties. This View Properties helps to see the parameters name in the simulation and clarify other important information about them.

| <b>NAME</b>    | <b>CAPTION</b>                               | <b>TYPE</b> | <b>UNIT</b>              | <b>VALUE</b> |
|----------------|----------------------------------------------|-------------|--------------------------|--------------|
| <b>Dblk</b>    | Enable/Disable the wind turbine              | Real        | -                        | <b>Dblk</b>  |
| freq           | Nominal system frequency                     | Real        | Hz                       | freq         |
| VLL Gr         | AC voltage magnitude                         | Real        | kV                       | Vbase        |
| No_WTG         | Total number of wind turbine generator       | Real        | $\overline{\phantom{a}}$ | UN           |
| Pbase          | DFIG rated active power at HV terminals [MW] | Real        | <b>MW</b>                | Rated_MW     |
| VRot nom       | Turbine RPM at machine nom speed             | Real        | rpm                      | 12           |
| Vwind          | Input wind speed                             | Real        | m/s                      | Vwind        |
| <b>Mrating</b> | Machine MVA rating                           | Real        | <b>MVA</b>               | Machine_MVA  |
| OMEG           | Machine base angular frequency [rad/s]       | Real        | rad/s                    | 376.99112    |
| Vw_nom         | Nominal wind speed                           | Real        | m/s                      | 11           |
| Slip_max       | Maximum operating slip of induction machine  | Real        |                          | 0.3          |
| vWcutin        | Cut-in wind speed                            | Real        | m/s                      | 3            |
| vWcutout       | Cut-out wind speed                           | Real        | m/s                      | 25           |

Table 1: Input parameters of the Type-3 wind turbine model

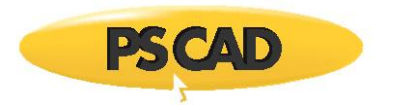

[Figure 7](#page-7-2) shows the overall power system in which a wind turbine Type-3 (detailed or average) is connected to the power network via a cable, transformer and transmission line. The short circuit ratio of at the terminal of the wind turbine is 1.8.

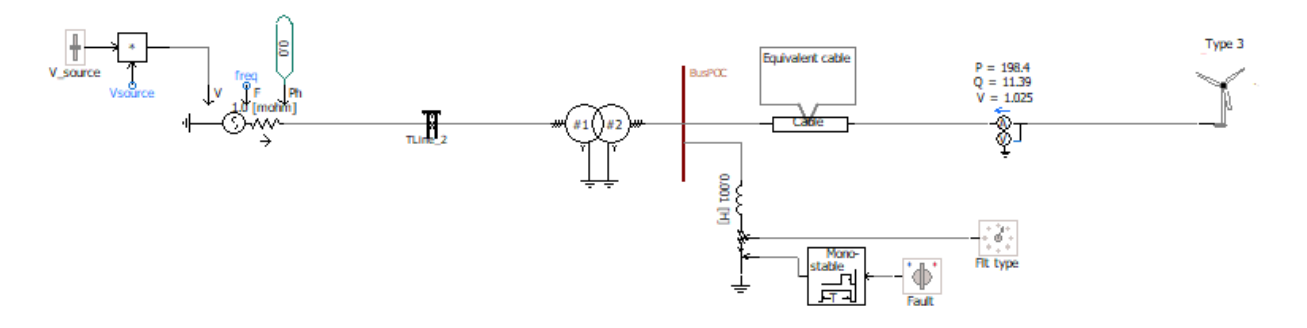

<span id="page-7-2"></span>Figure 7: Overal power system with Type-3 wind turbine (WT) and equivalent current source

# <span id="page-7-1"></span><span id="page-7-0"></span>**2.2 Mechanical Model**

#### **2.2.1 Turbine**

The wind turbine component shown in [Figure 8](#page-7-3) models the mechanical dynamics and pitch controller. The main function of the wind turbine is to extract maximum power from available wind without exceeding the rating of the equipment. Some limitations exist at zero-power operation – when the wind speed is lower than 4 m/s, and when there is excessive wind, with wind speeds higher than 25m/sec. The nominal wind speed is 11m/s.

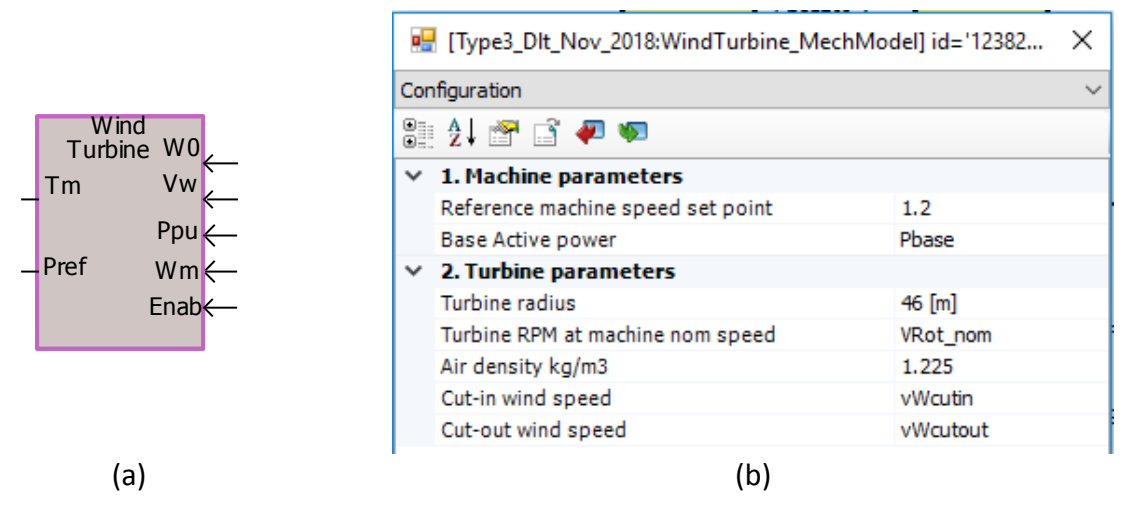

<span id="page-7-3"></span>Figure 8: Wind turbine model: (a) the component and (b) its parameters

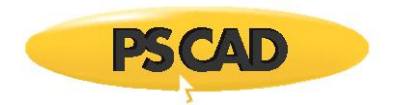

[Table 2](#page-8-1) lists the View Properties of the input and output parameters of the wind turbine component.

<span id="page-8-1"></span>The properties can be seen from a right click on the component and select View Properties.

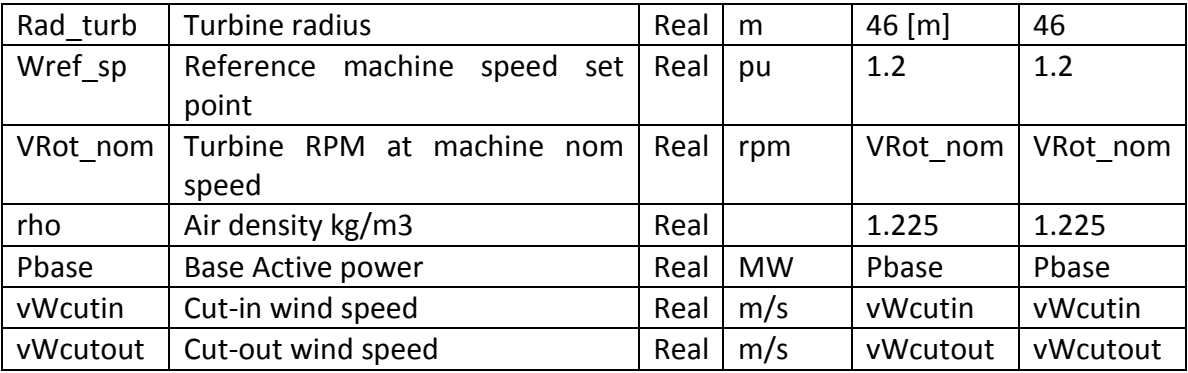

Table 2: Input/output signals of the wind turbine model

# <span id="page-8-0"></span>**2.2.2 Wind power model**

The mechanical power of wind turbine obtained from the wind energy can be calculated based on the following formula [\[1\]:](#page-42-1)

$$
P = \frac{\rho}{2} \times A_r \times V_W^3 \times C_p(\lambda, \theta)
$$
 (1)

Where

*P:* mechanical power extracted from the wind turbine; ρ: air density in  $\frac{kg}{m^3}$ ;  $A_r$ : area swept by the rotor blades in  $m^2$ ;  $V_W$ : wind speed in  $\frac{m}{sec}$ ; λ: tip speed ratio θ: pitch angle  $C_p$ : power coefficient, which is function of λ and θ.  $C_p$  is a characteristic of the wind turbine that is usually provided by the manufacturer as a set of curves relating  $C_p$  to λ with θ parameters.

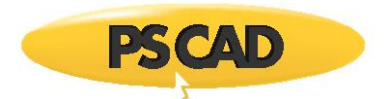

#### The PSCAD implementation of  $\lambda$  is shown in [Figure 9.](#page-9-0)

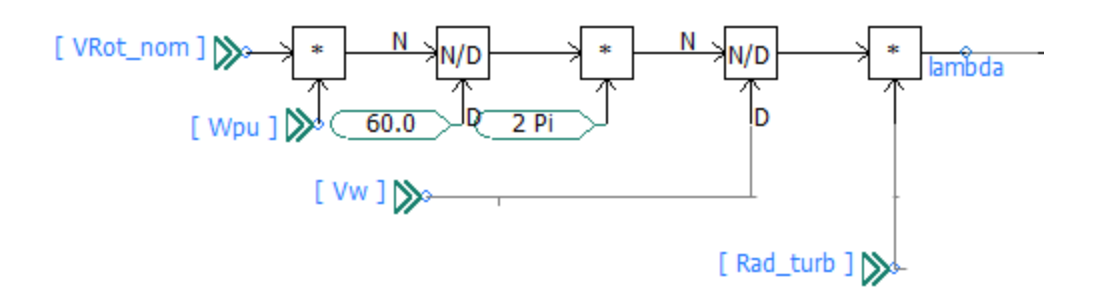

Figure 9: Tip-speed ratio calculation

<span id="page-9-0"></span>The calculation of the power coefficient used in this example follows the *Cp* curves provided in [\[2\].](#page-42-2) The *Cp* calculation is given in terms of a fourth order polynomial of the following form:

$$
C_p(\theta,\lambda) = \sum_{i=0}^4 \sum_{j=0}^4 (\alpha_{i,j} \cdot \theta^i \cdot \lambda^j)
$$
 (2)

The curve gives a good approximation for values of  $3 < \lambda < 15$  and negative *Cp* are limited to  $-0.05$  . The  $\alpha_{i,j}$  can be represented as a 5x5 matrix using 25 coefficients, as shown in [Figure 10](#page-9-1) .

|          |              | ■ [Type3_Ave_Nov_2018:CP_curve_T5] id='131255 X |              |                            |
|----------|--------------|-------------------------------------------------|--------------|----------------------------|
|          |              | Configuration                                   |              |                            |
|          |              | a 1 1 1 1 1 1 1                                 |              |                            |
|          | $\checkmark$ | General                                         |              | $\boldsymbol{\mathcal{N}}$ |
|          |              | Data1                                           | $-4.1909e-1$ |                            |
| ltheta   |              | Data <sub>2</sub>                               | 2.1808e-1    |                            |
| Cp       |              | Data3                                           | $-1.2406e-2$ |                            |
| lambda   |              | Data4                                           | $-1.3365e-4$ |                            |
|          |              | Data5                                           | $1.1524e-5$  |                            |
| CP curve |              | Data6                                           | $-6.7606e-2$ |                            |
|          |              | Data7                                           | 6.0405e-2    |                            |
|          |              | Data8                                           | $-1.3934e-2$ |                            |
|          |              | Data9                                           | $1.0683e-3$  |                            |
|          |              | Data10                                          | $-2.3895e-5$ |                            |
|          |              | Data11                                          | 1.5727e-2    | $\checkmark$               |

<span id="page-9-1"></span>Figure 10: Look up table for polynomial function of *Cp*

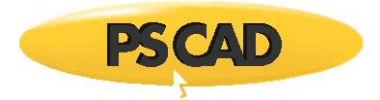

An alternative approach to obtain Cp is also provided in the turbine mechanical model:

$$
C_p(\theta, \lambda) = C_1 \left( \frac{C_2}{\lambda_i} - C_3 \theta - C_4 \right) e^{-\frac{C_5}{\lambda_i}} + C_6 \cdot \lambda
$$
\n<sup>(3)</sup>

with  $\frac{1}{\lambda_i} = \frac{1}{\lambda + 0.05}$  $\frac{1}{\lambda + 0.08 * \theta} - \frac{0.035}{\theta^3 + 1}$  $\theta^3+1$ 

and C = [0.5176, 116, 0.4, 5, 21, 0.0068]

The results of modelling of power coefficient i.e. *Cp* based on polynomial approximation represented in (3) and functional represented in (4) are shown in Figure 11 for 0, 5 and 25 degrees of pitch angle.

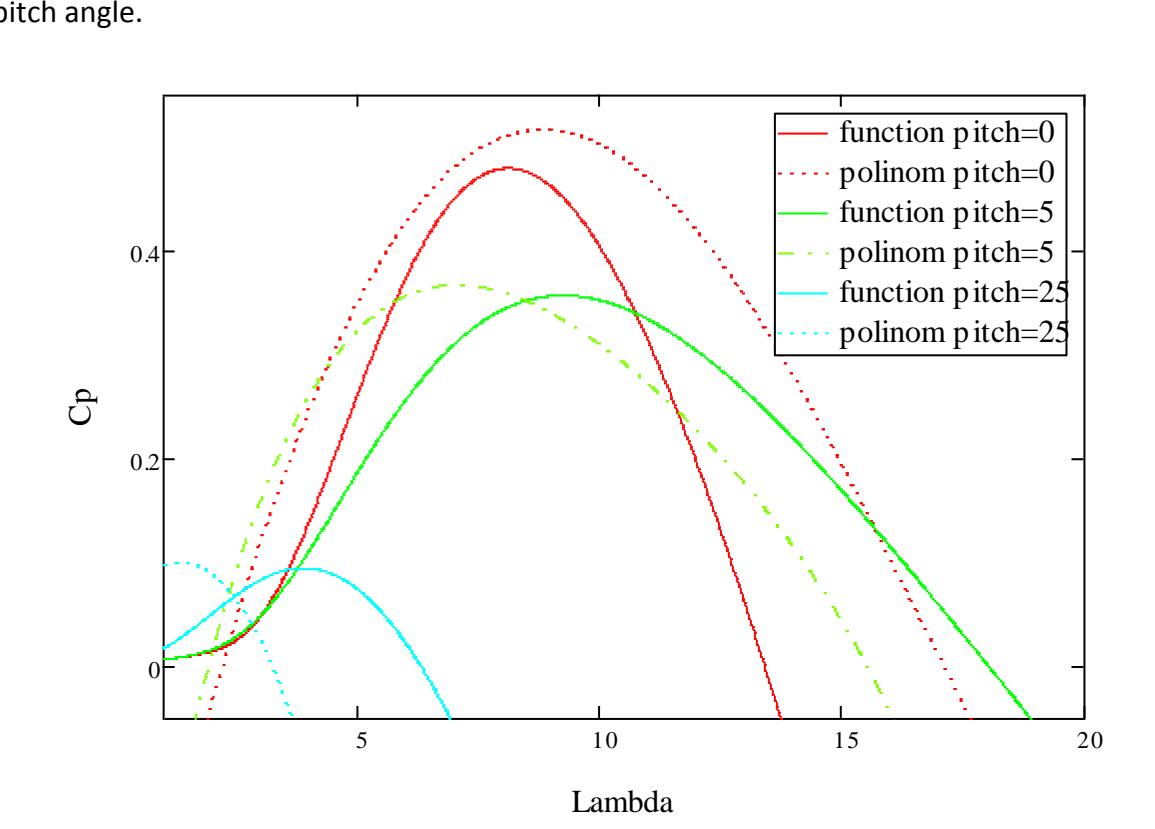

Figure 11: Power coefficient as function of pitch angle and tip-speed

The maximum power point tracing is obtained as follows (see the reference [4] equation (16)):

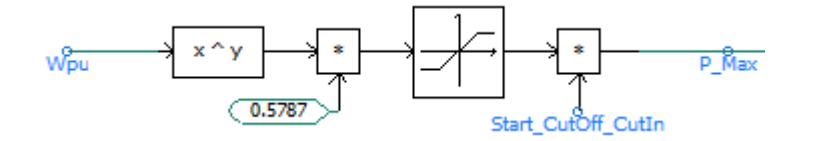

Figure 12: Maximum power point traking based on the mechanical speed

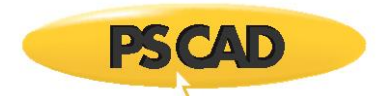

The overall aerodynamic model of the wind turbine implemented for both average and detailed models is shown in [Figure 13.](#page-11-1)

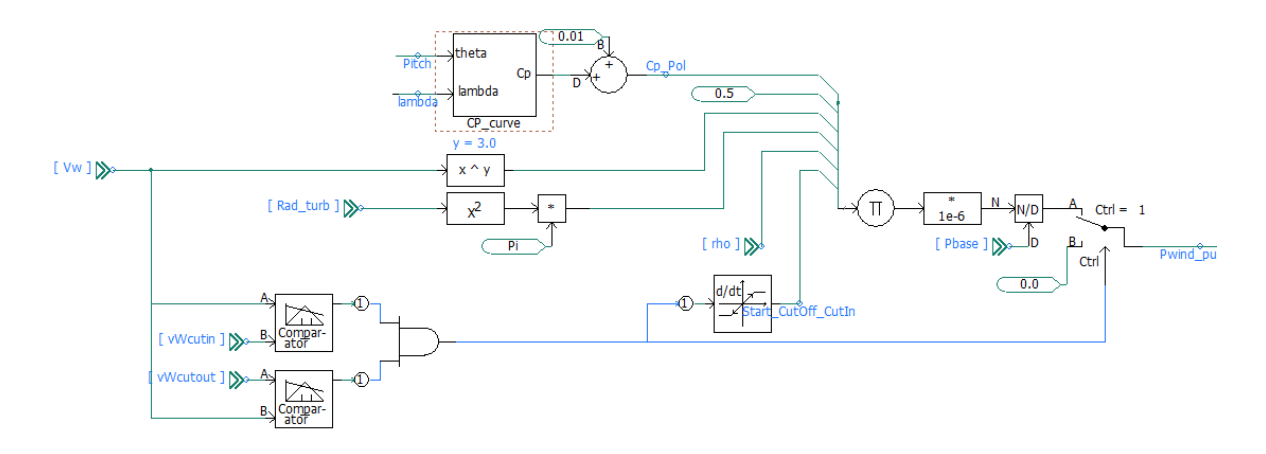

Figure 13: Mechanical power implementation of the wind turbine

# <span id="page-11-1"></span><span id="page-11-0"></span>**2.2.3 Pitch Angle Controller**

When the wind speed exceeds the rated speed, the available mechanical power exceeds the rated power of the induction machine. The power delivered to the electrical system is limited by reducing the effective area of the blade. This is achieved by increasing the pitch angle. A typical range for the pitch angle is between 0° and 25°. The controller loop for pitch angle determination is represented in [Figure 14.](#page-11-2)

<span id="page-11-2"></span>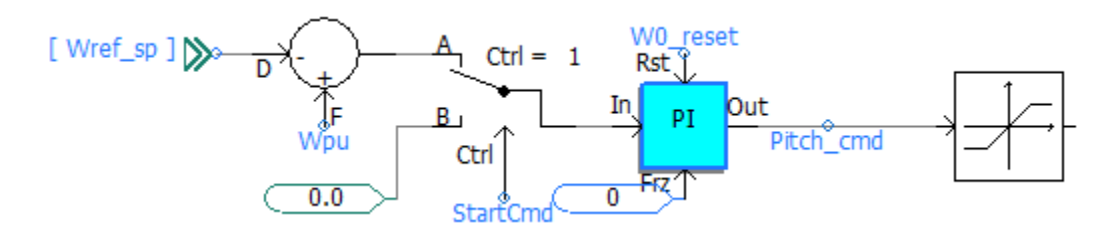

Figure 14: simplified pitch angle controller

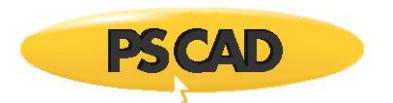

As shown in [Figure 14,](#page-11-2) the pitch controller defines high (vWcutout) and low (vWcutin) wind speeds for the turbine. Outside this range the pitch angle controller is frozen and power is set to zero.

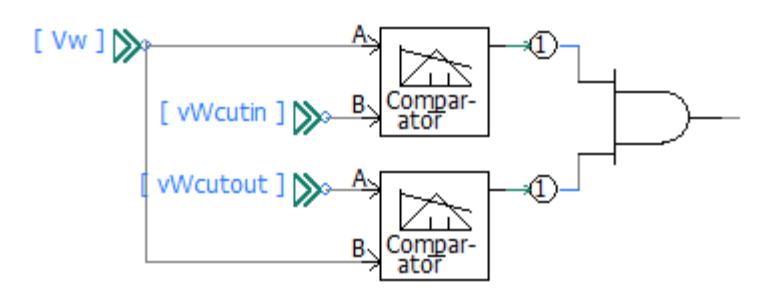

Figure 15: Pitch angle limitation.

# <span id="page-12-0"></span>**2.3 Electrical Model**

In this document the electrical part of the wind turbine is consist of indication machine and the AC-DC-AC converter. This document mostly describes the converter and its associations.

Figure 16 shows the induction machine and its terminal descriptions. The induction machine is started in speed control mode as the input 'S' is set to 1. The value in input 'W' with the speed of the machine set to a preselected value  $\omega_0$ . Ideally this speed should be setup close to the final steady state rotating speed which is 1.2 pu. When the induction machine is synchronized with the grid the S turns to zero and it operates at torque control mode.

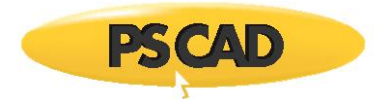

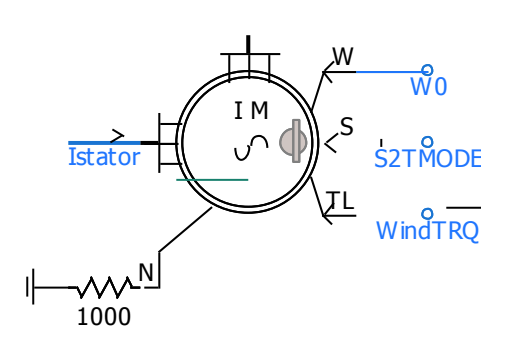

 W: Speed input in per-unit. When machine is in speed control mode the machine runs at W0 speed.

- S: A switch to select speed control mode (1) or torque control mode (0).
- T: Torque input in per-unit. If the machine is in torque control mode then the machine computes the speed based on the inertia and damping coefficient, the input and output torques

 $(a)$  (b)

Figure 16: PSCAD Wound rotor machine component: terminal descriptions

# <span id="page-13-1"></span><span id="page-13-0"></span>**2.3.1 AC-DC-AC Converters**

The AC-DC-AC converter is shown in [Figure 17.](#page-14-1) The AC-DC-AC converter consists of:

- i. Rotor-side converter,
- ii. Grid-side converter,
- iii. DC-link system,
- iv. Grid-side Control, and
- v. Rotor-side Control.

Also in [Figure 17](#page-14-1) the other important parts of the system are;

- i. Crowbar protection,
- ii. DC-link chopper, and
- iii. Low pass filter.

The grid-side converter controls the DC voltage and, while the rotor-side converter controls active power and AC voltage by controlling the currents of the rotor circuit. In this example both converters, rotor- and grid-side, operate as Voltage Source Converters (VSC).

1. Note that the rotor-side converter and grid-side converter are modeled as detailed and average model and described in the sections 5.1.2 and 5.1.3 respectively.

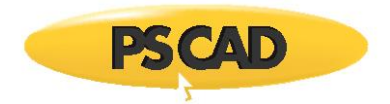

- 2. The grid-side and rotor-side controllers, described in the sections 5.1.4 and 5.1.5 respectively are applied to both detailed and average models.
- 3. The crow-bar circuit is used to protect the rotor-side converter against high current induced from stator into rotor during fault events.
- 4. The DC chopper is used to protect the DC bus from over voltages and the A more detailed description of these devices is provided in subsequent sections.
- 5. An AC filter is used on the grid-side converter side to remove some of the voltage harmonics of the two-level converter.

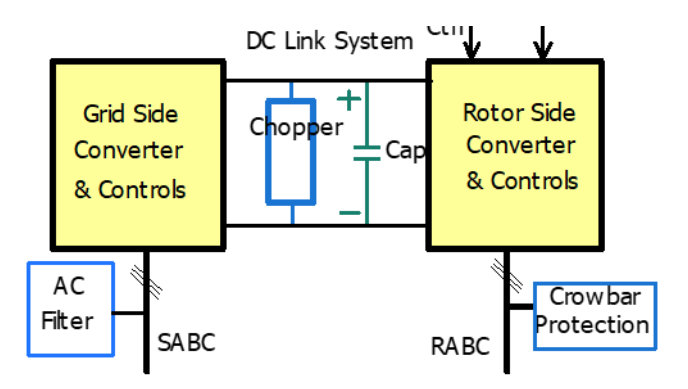

<span id="page-14-1"></span>Figure 17: AC-DC-AC converter consists of grid-side, rotor-side converters, chopper, DC-Link, crowbar protection and low-pass filter.

# **2.3.2 AC-DC-AC Converters parameters**

<span id="page-14-0"></span>This section describes the parameters of the AC-DC-AC converters in [Table 3,](#page-15-0) Table 4 and Table 5. To see the parameters right click on the component and select "Edit parameters". Those parameters in tabled that have a signal name as their value can be modified by sliders. Some of these sliders are shown in Figure 18.

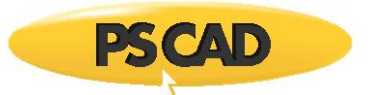

 $\overline{a}$ 

#### Table 3: AC-DC-AC Converters parameters

<span id="page-15-0"></span>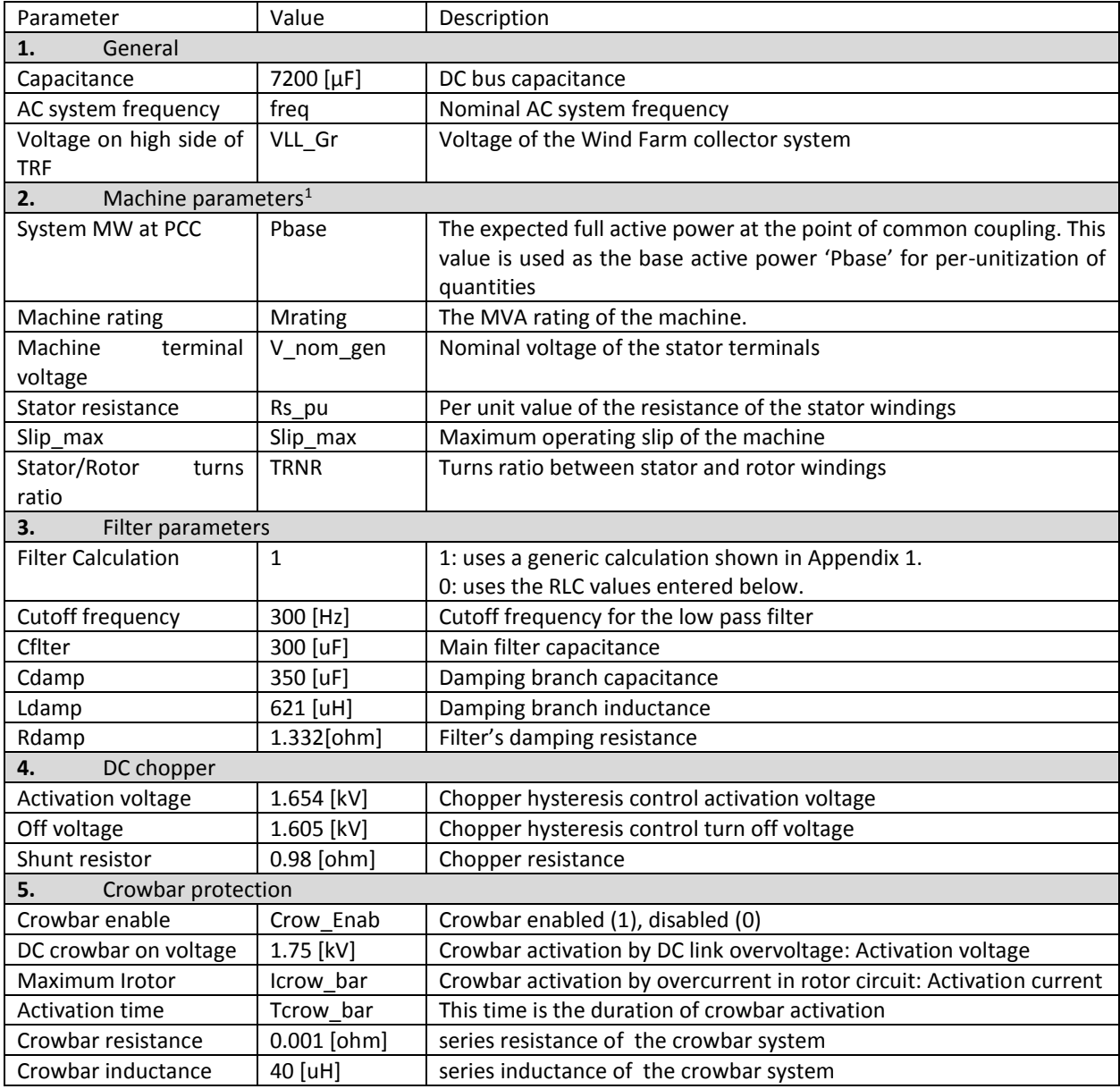

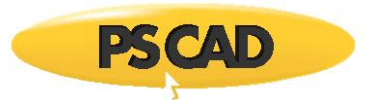

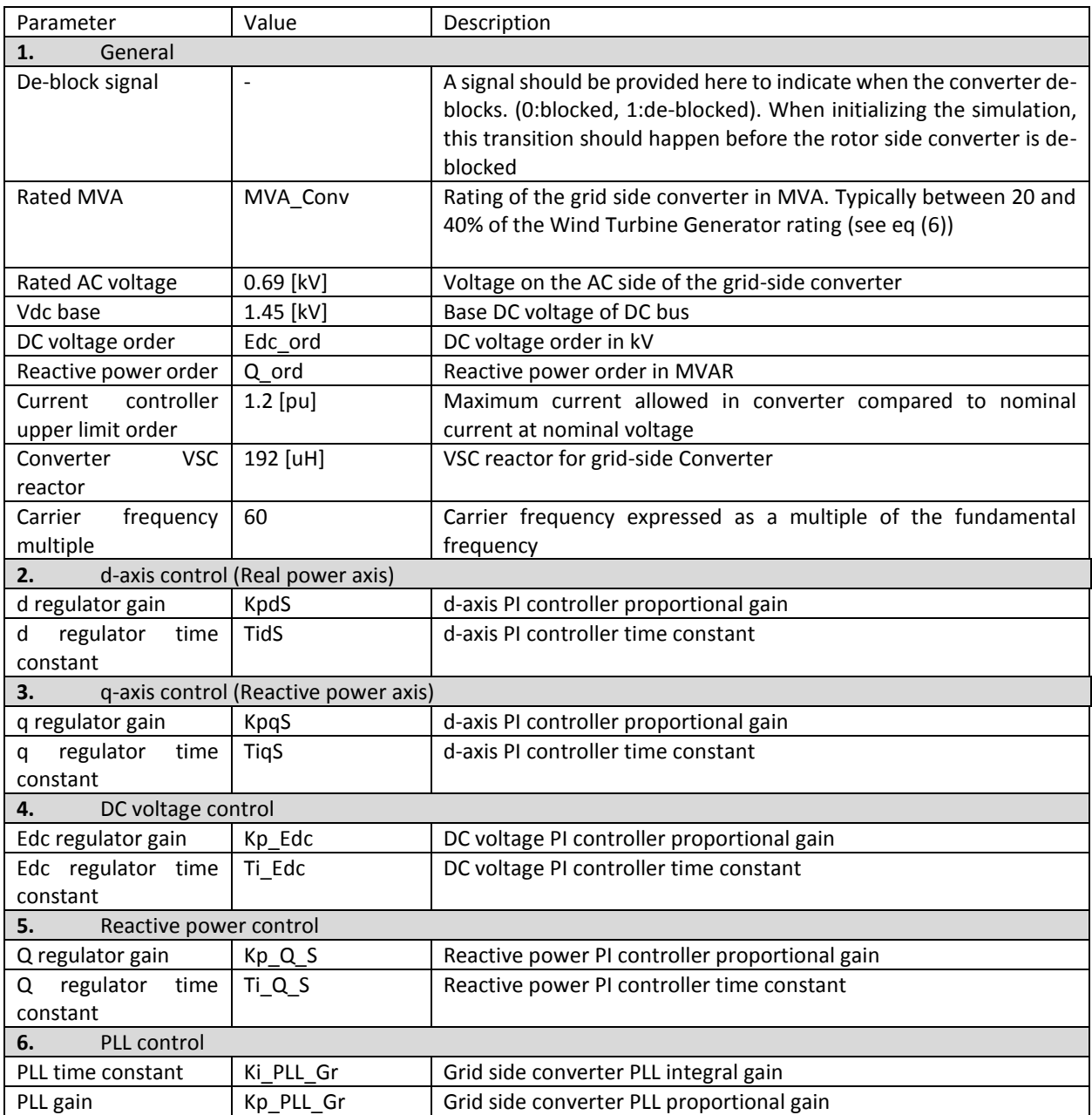

# Table 4: DFIG Converters page parameters: Grid-side Converter (GSC)

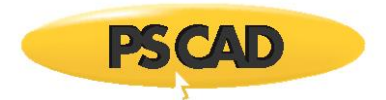

The rating of the grid-side and rotor-side converters is estimated in terms of the maximum operating slip (see equation (15) in the reference [3]):

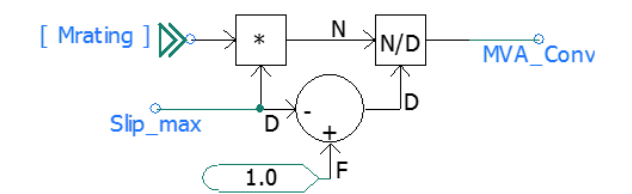

(4)

where slip\_max is the maximum operating slip and *Mrating* is the WTG MVA rating.

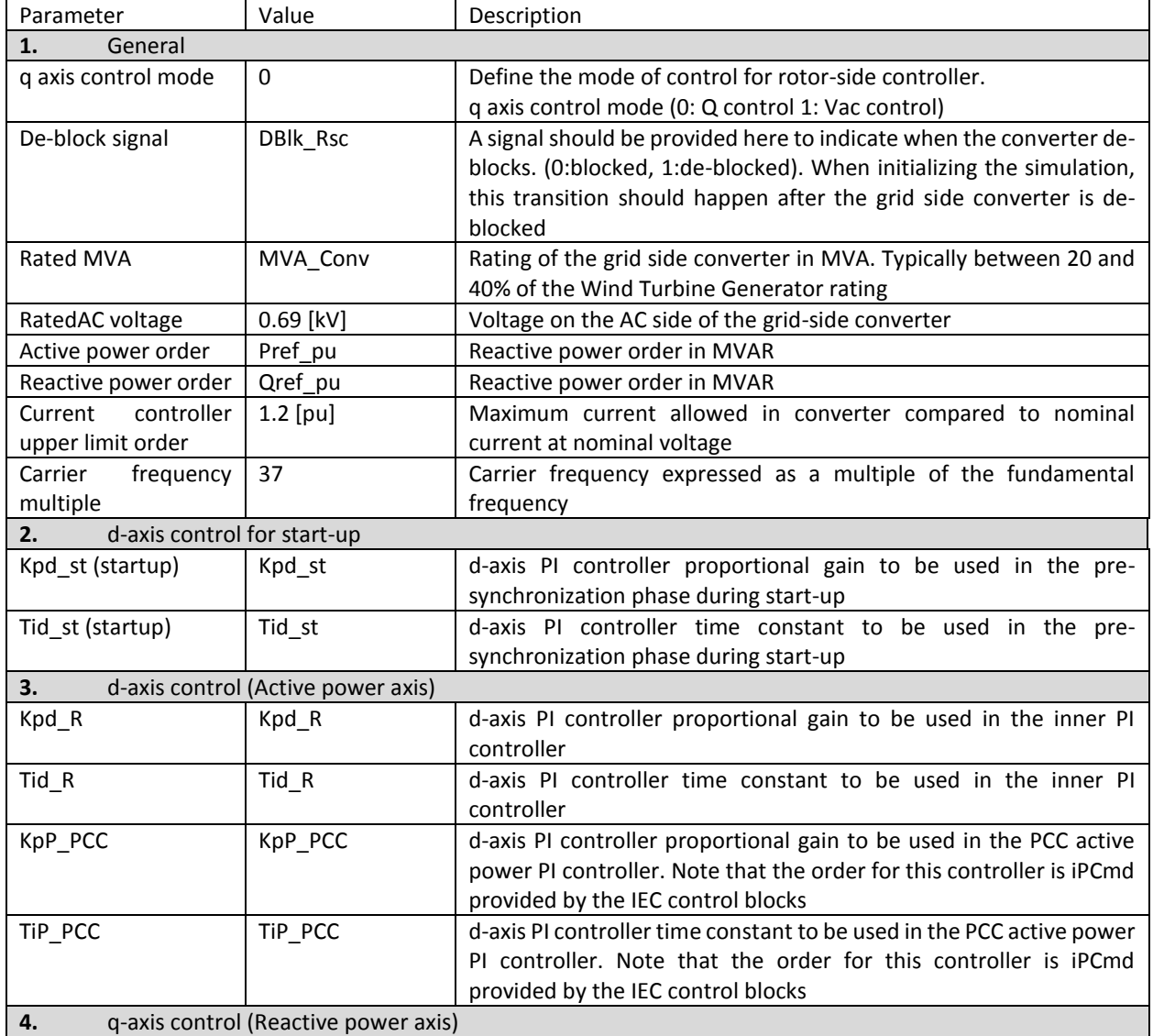

#### Table 5: DFIG Converters page parameters: Rotor-Side Converter (RSC)

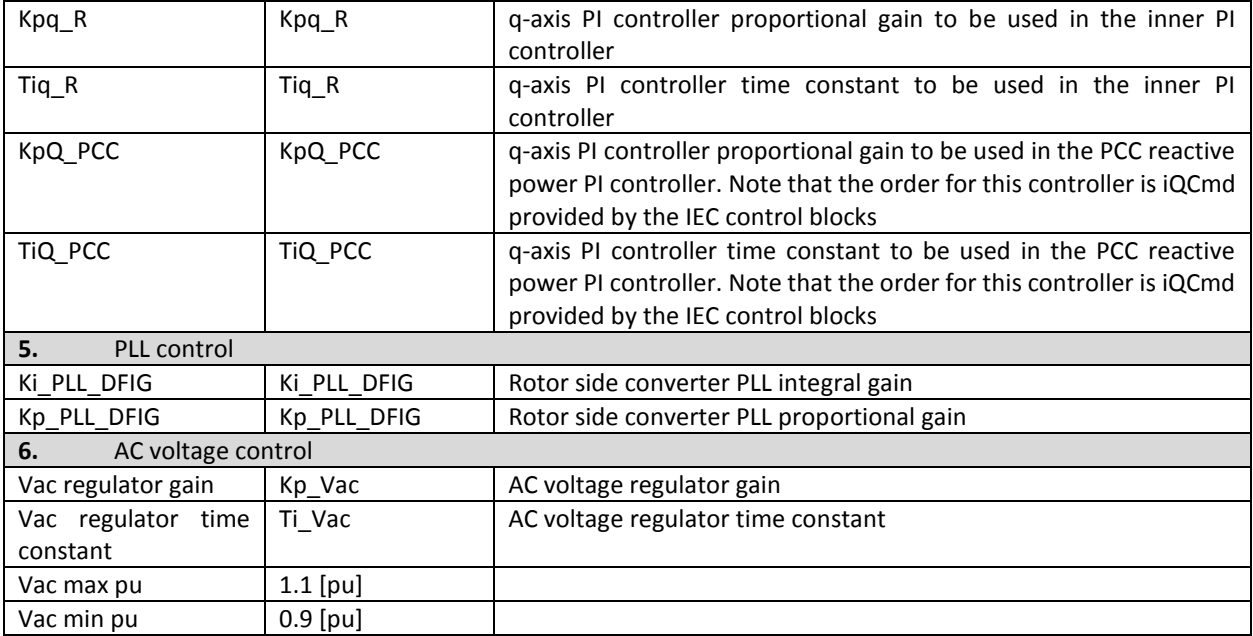

# <span id="page-18-0"></span>**2.3.3 Detailed Converter Model**

The detailed model consist of the two-level converters for both grid- and rotor-sides and is developed based on IGBT semiconductor switches as shown in Figure 19.

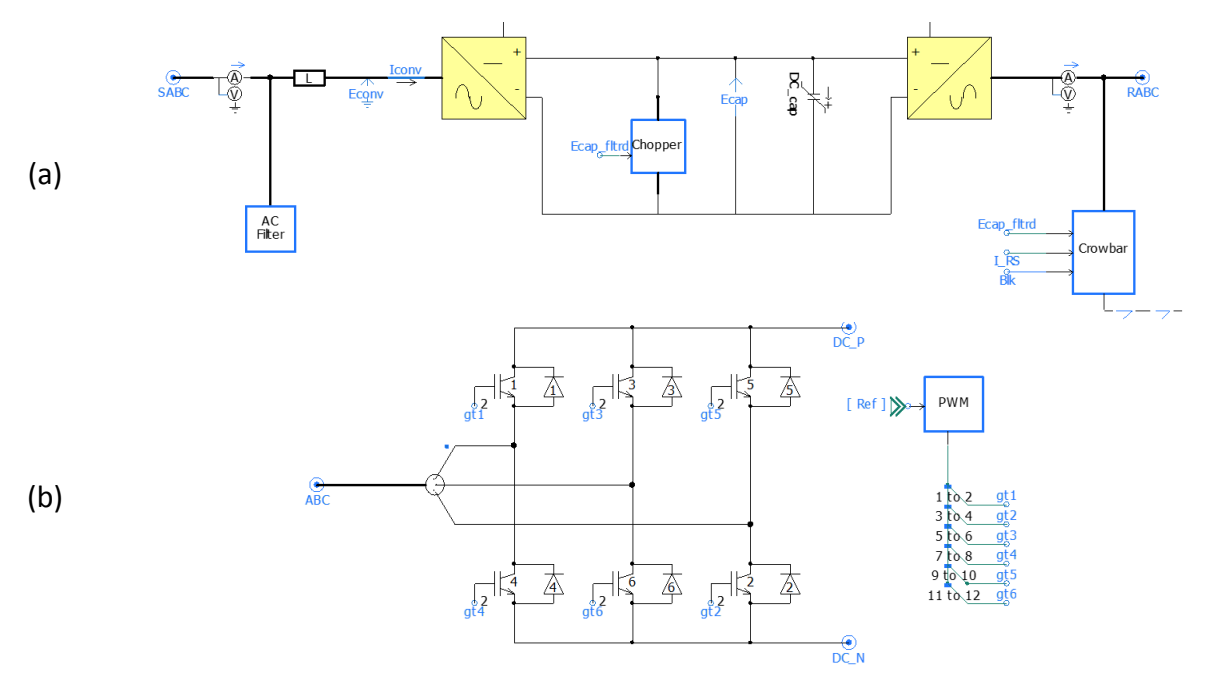

Figure 19: Detailed model: (a) AC-DC-AC converter, (b) two level converter used for both grid-side and rotor-side, (c) use layers to Enabled the detailed model and disabled average model

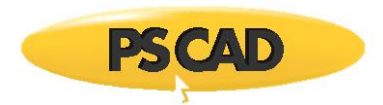

In this converter three-phase reference voltages are generated using sinusoidal pulse width (PWM) generation technique shown in [Figure 20.](#page-19-1) In the case of the average model, the threephase reference voltages are directly used by a set of three controlled voltage sources (one per phase) that replace the power electronic converters. Thus, lower simulation time step may be required to acceptable dynamics.

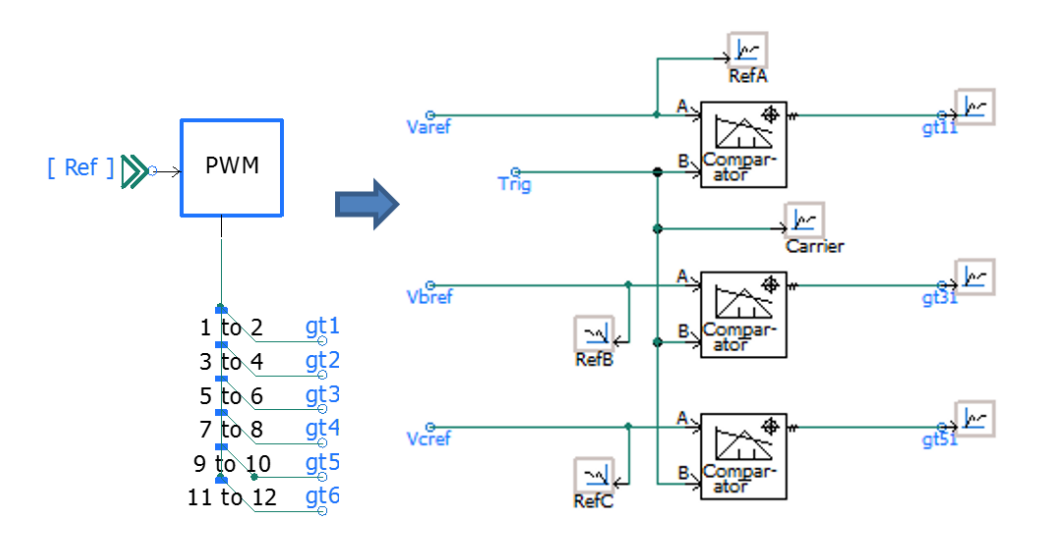

Figure 20: Sinusoidal PWM pulse generator

#### <span id="page-19-1"></span>**2.3.4 Average Converter Model**

<span id="page-19-0"></span>The average model of the converter shown in [Figure 21](#page-20-1) and can be used when focus of the simulation is not on the firing controls or on the effects of the harmonics produced by the power electronics converter.

In the average model, the AC side is interfaced with voltage sources set to generate the threephase voltages references and on the DC side a current is injected such that the balance of power is preserved.

$$
Idc(t) = \frac{Pac_{measured}(t - \Delta t)}{Vdc_{measured}(t - \Delta t)}
$$
\n<sup>(5)</sup>

Note that:

1. One-time step delay is introduced in between the DC and AC circuits. For the most operation conditions this delay does not affect the results of the simulation.

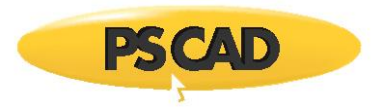

2. The diode bridge is to ensure that the balance of power and the accuracy of the simulation is preserved whenever the converter is blocked, as occurs before energization, or whenever the DC voltage drops below the peak AC voltage.

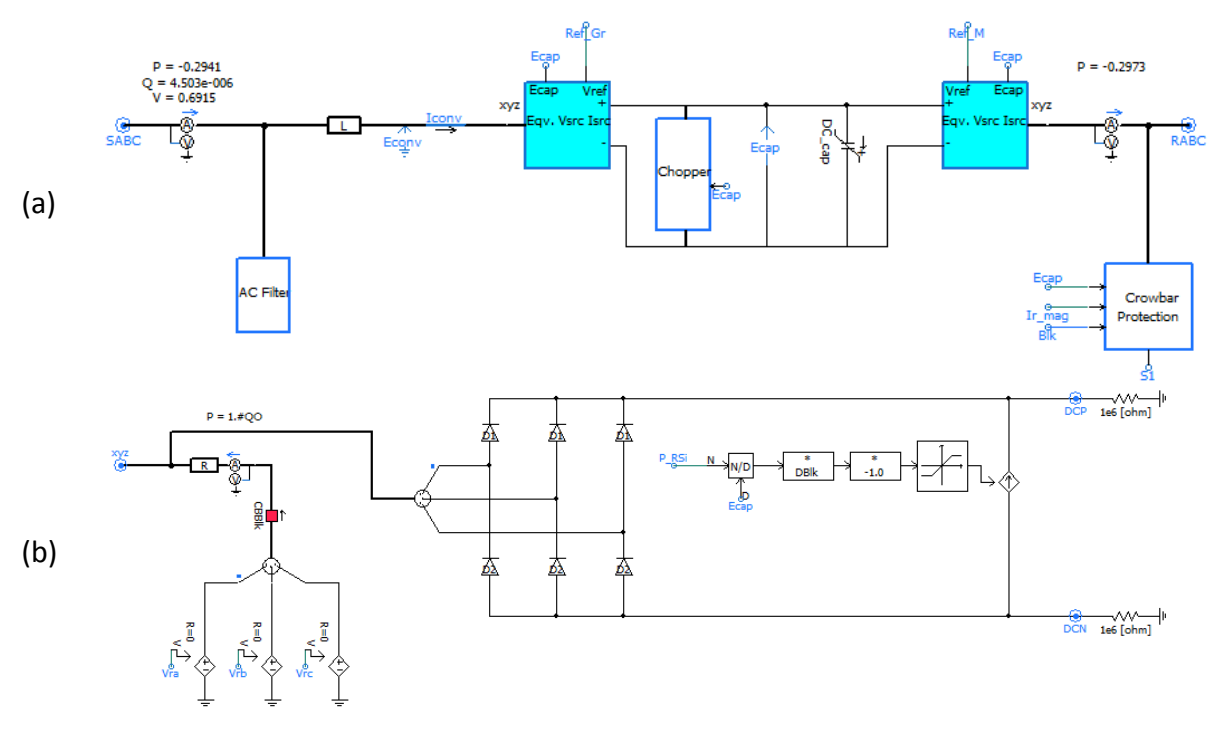

<span id="page-20-1"></span>Figure 21: AC-DC-AC converter average model representation, (a) overall converter circuit, (b) the average circuit based on equivalent voltage source, (c) use layers to Enabled the average model and disabled detailed model.

The resistance 'R' is used to actuate the switching losses of the average model with the detailed model that has IGBT switches losses. Thus, it is selected to match the losses in the average and detailed models and achieve the same level of damping.

# <span id="page-20-0"></span>**2.3.5 Grid-side controller**

The grid-side control, shown in Figure 22, regulates the DC bus voltage (Ecap) and reactive power (Q). The reference for the reactive power control is set to zero.

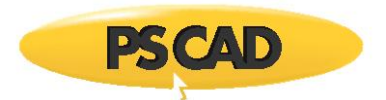

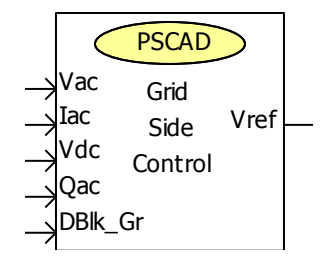

Figure 22: Grid-side control component

The grid-side converter parameters are given in [Figure 23.](#page-21-0)

| Type3_Dlt_Nov_2018:Grid_side_Controls] id='1812254952' |             |  |
|--------------------------------------------------------|-------------|--|
| Configuration                                          |             |  |
| 第三人称单数                                                 |             |  |
| $\times$ 1. General                                    |             |  |
| Grid side converter MVA                                | Sbase Gsc   |  |
| Rated AC voltage Grid Side Converter                   | Vac Gsc     |  |
| AC system frequency                                    | frea        |  |
| Cutoff frequency                                       | freg cutoff |  |
| Vdc_base                                               | Vdc base    |  |
| <b>VSC</b> inductance                                  | Lconv Gsc   |  |
| Current controller upper limit order                   | Imax Gsc pu |  |

Figure 23: Grid-side control parameters

<span id="page-21-0"></span>The per-unitization and transformation of current and voltage measurements are shown i[n Figure](#page-21-1)  [24](#page-21-1) an[d Figure 25](#page-22-0) respectively. Low pass filters with characteristic frequency of 600 Hz were added to improve the quality of dq quantities by filtering out some of the high frequency harmonics of the power electronic converter.

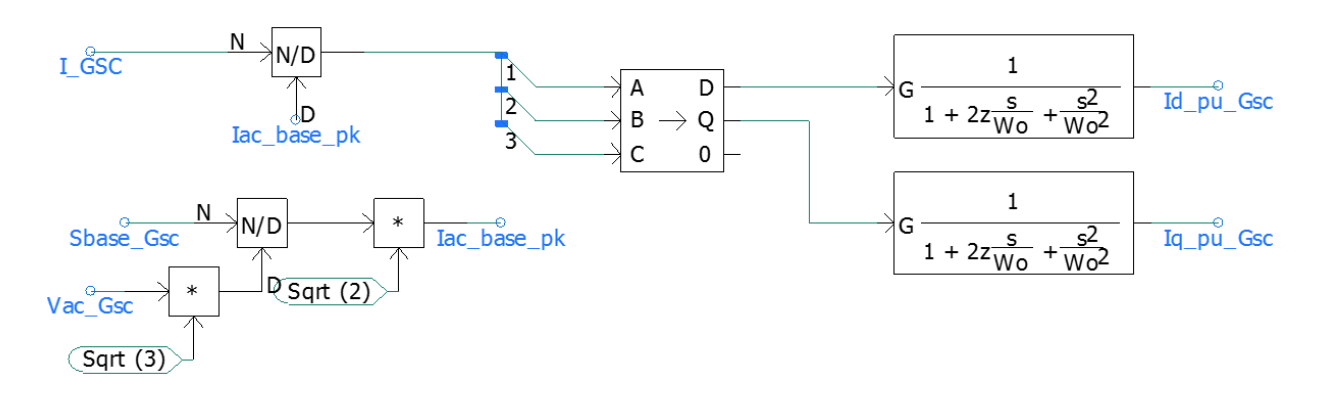

<span id="page-21-1"></span>Figure 24: Current per-unitizing and transformation from abc to dq0

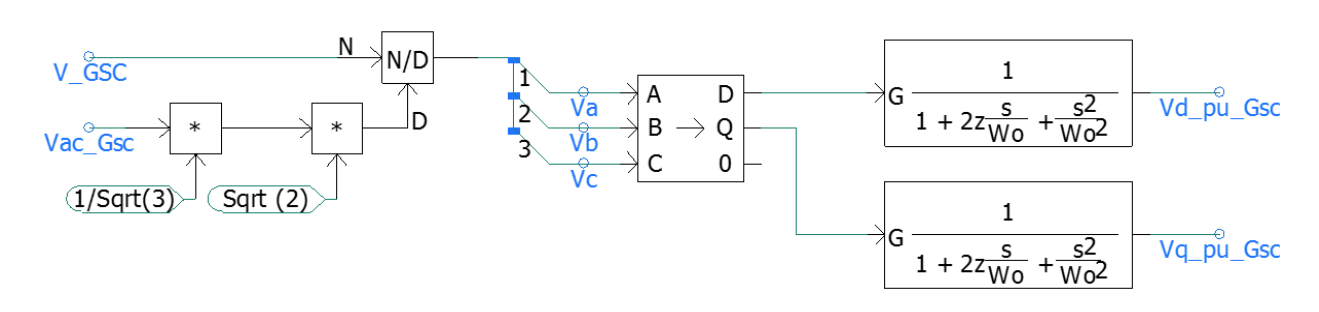

Figure 25: Voltage per-unitizing and transformation from abc to dq0

<span id="page-22-0"></span>Base quantities for the grid-side converter controls and maximum converter currents are calculated based on the rated power (Sbase\_Gsc) and rated voltage (Vac\_Gsc line to line, rms).

The DC bus voltage and reactive power controls are shown in [Figure 26.](#page-22-1) These controllers generate the d-axis and the q-axis current orders (i.e. Id\_ord\_pu and Iq\_ord\_pu) for the decoupled control respectively. Normally this converter is operated such that no reactive power is transmitted to or absorbed from the AC system  $(Q_{ref} = 0.0)$  at nominal voltage.

The current of the converter is limited by PI controller's limits. For this converter, the default limiting function is chosen to give priority to the d-axis as shown i[n Figure 27](#page-23-0) (priority signal is set to 1). If the priority is given to the q-axis (Q control), the priority signal should be set to 0. The maximum Grid-side converter current rating has been set to 1.2pu to be able to work under low voltage ride trough.

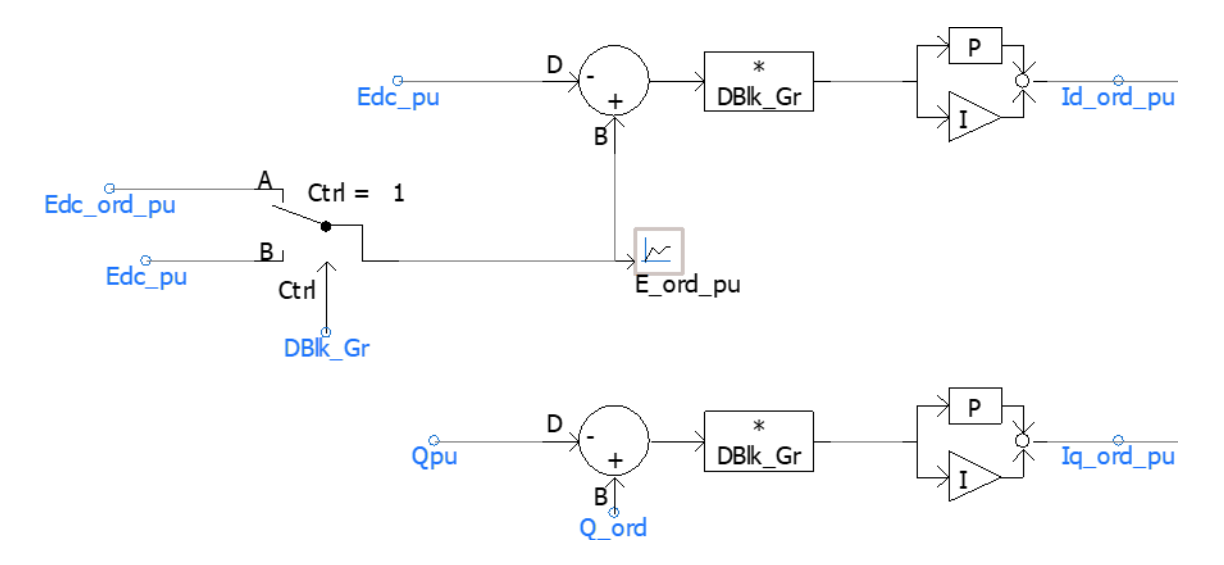

<span id="page-22-1"></span>Figure 26: DC voltage and reactive power controllers

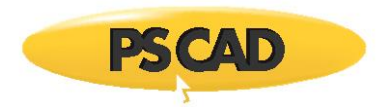

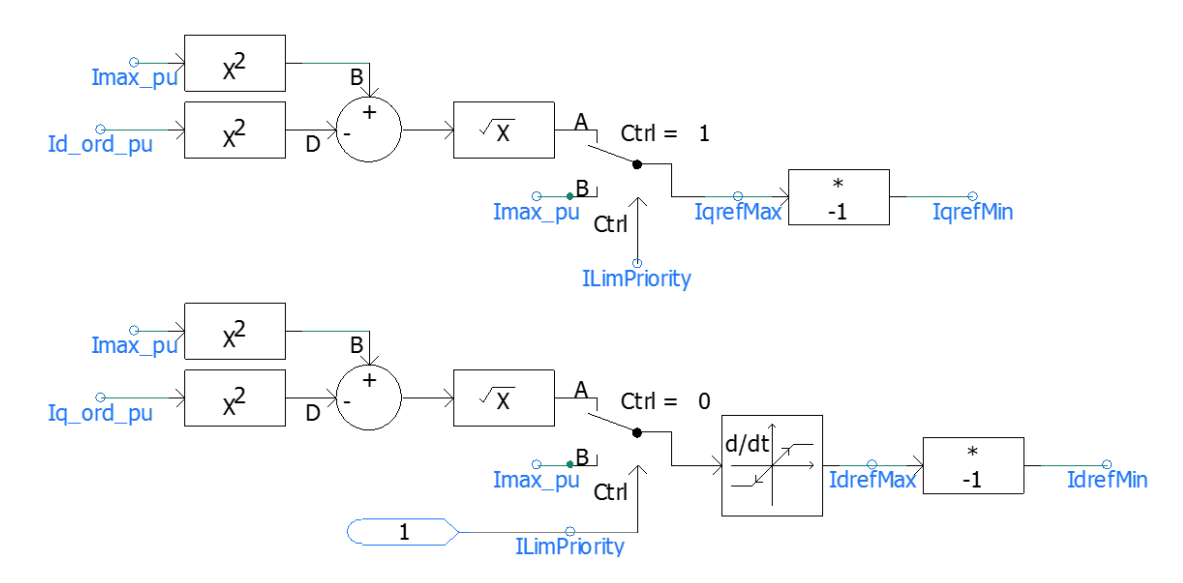

Figure 27: d- and q-frames current limit calculation

<span id="page-23-0"></span>The decoupled current controls shown in [Figure 28](#page-23-1) are used to generate the converter reference voltages i.e. Ed1ref and Eq1ref. In order to decouple (i.e. reduce their effect on each other) the d and q frames the terms Iq\_pu\_Gsc \* wLpu and Id\_pu\_Gsc \* wLpu are subtracted and added to d-frame and q-frame respectively.

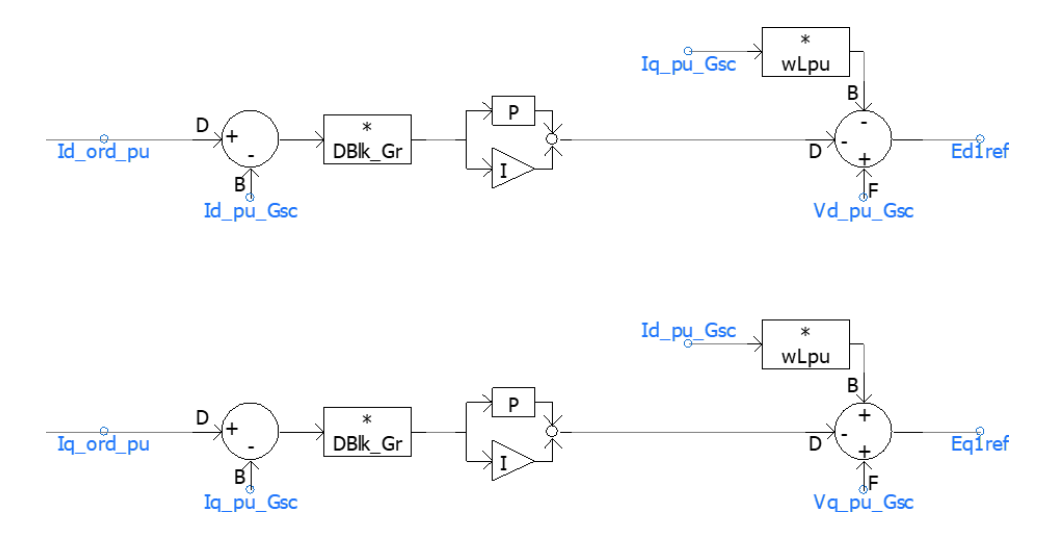

Figure 28: d- and q-frames decoupled current controllers

<span id="page-23-1"></span>As shown in Figure 29, the reference voltages i.e.  $Ed_{ref}$  and Eq1 $_{ref}$  are converted from rectangular to polar domain and the magnitude (M) is per unitized and limited to 1.15 pu. The three-phase reference voltage waveforms are obtained by applying the dq0 to abc transform to  $vd1_{ref}$  and vq $1_{ref}$ , using thetaPLL as the conversion angle. Up to this point, the reference wave-

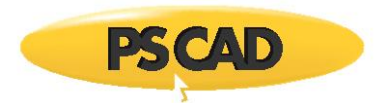

shapes are calculated in per-unit using the AC voltage peak to ground as the base voltage. These values need to be transferred to the adequate unit system depending on the type of model used. In the power electronics model, the base voltage of the reference wave shapes is changed from the converter AC voltage to the DC voltage.

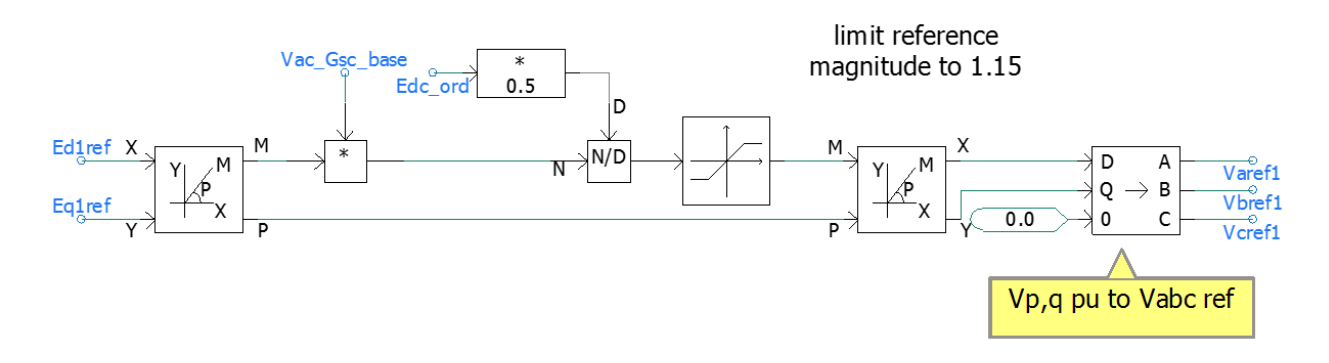

Figure 29: Reference voltages provided by grid-side controller

# **2.3.6 Rotor-side controller**

<span id="page-24-0"></span>The function of the rotor-side controller is to control active power (P) and reactive power (Q) (or AC voltage (Vac)) to obtain required ratings at the terminals of the wind turbine. The grid-side control is shown in [Figure 30](#page-24-1) .

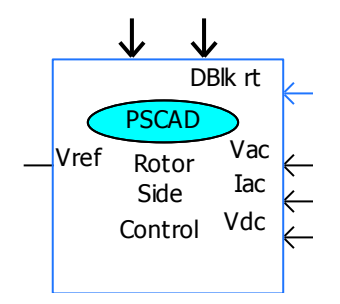

<span id="page-24-1"></span>Figure 30: Rotor-side control component

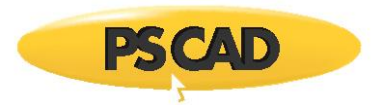

The rotor-side converter parameters are given in [Figure 23.](#page-21-0)

|              | ■ [Type3_Dlt_Nov_2018:Rotor_side_Controls] id='383969261' |             | × |
|--------------|-----------------------------------------------------------|-------------|---|
|              | Configuration                                             |             |   |
|              | 8 2 8 6 7 9                                               |             |   |
|              | $\times$ 1. General                                       |             |   |
|              | System frequency                                          | frea        |   |
|              | DC nominal voltage [kV]                                   | Vdc base    |   |
|              | Rotor-side converter rated MVA                            | Sbase Rtr   |   |
|              | Current controller upper limit order                      | Imax Rsc pu |   |
|              | Active power order                                        | Pref pu     |   |
|              | $\times$ 2. Machine data                                  |             |   |
|              | <b>Stator Resistance</b>                                  | Rst pu      |   |
|              | Machine terminal voltage                                  | M kv        |   |
|              | Slip max                                                  | Slip_max    |   |
|              | Stator/Rotor Turns Ratio                                  | TRN         |   |
| $\checkmark$ | 3. Low voltage active current management                  |             |   |
|              | Low voltage active current management (LVACM) 0.0         |             |   |
|              | LVACM breakpoint high [pu]                                | 0.8         |   |
|              | Low voltage conditiontrigger voltage (pu)                 | 0.9         |   |
|              | High voltage conditiontrigger voltage (pu)                | 1.1         |   |
|              | Terminal bus voltage filter time constant (s)             | 0.02        |   |

Figure 31: Rotor-side control parameters

The rated voltage of the rotor-side converter is calculated as follows (see reference [3] equation (15)):

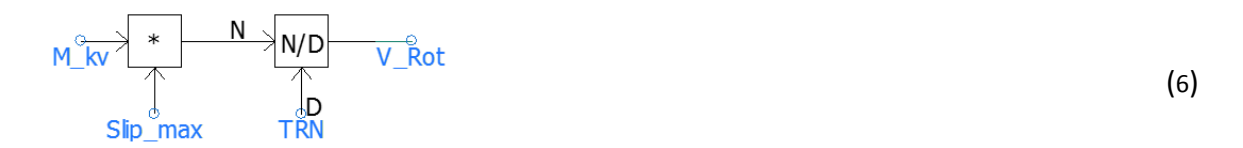

Where Slip\_max, M\_ kv, TRN are maximum slip, machine terminal voltage and stator/rotor turn ratio respectively.

To obtain the d and q components of the rotor current it is necessary to determine the relative difference between the stator flux and rotor position (slip angle). The position of the rotating flux is obtained via a phase lock loop (PLL) controller. As shown in [Figure 32,](#page-26-0) the induced voltages of stator (Vst1\_a, Vst1\_b and Vst1\_c) are subtracted by the voltage drop across the stator resistance and then applied to the PLL controller. The rotor location (i.e. Theta) is generated by the induction

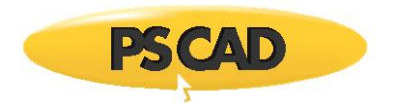

machine as the integral of the angular speed. In real world applications Theta might be generated by an actual position sensor.

The "Angle Resolver" component is to ensure that the angle generated is a ramp between 0 and 2π range.

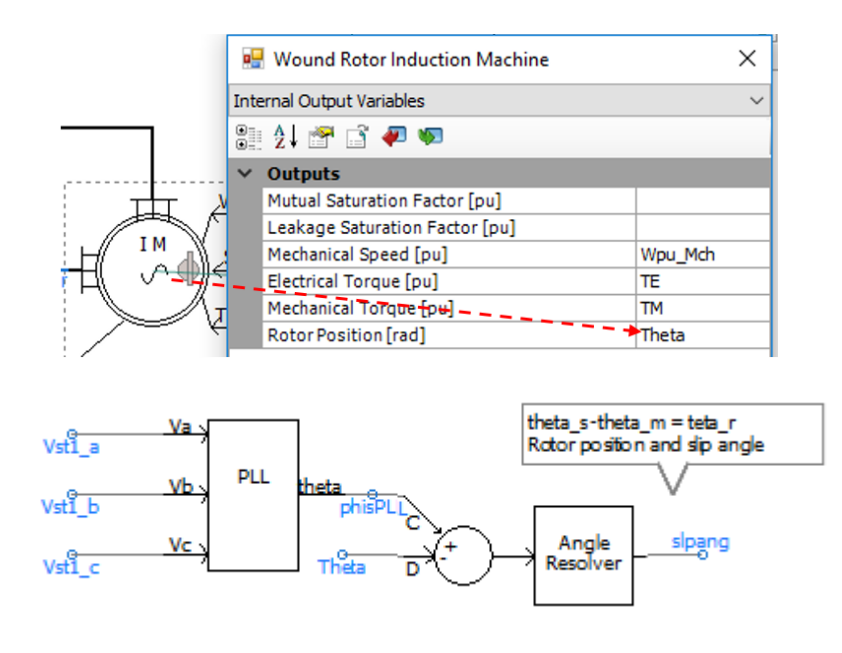

<span id="page-26-0"></span>Figure 32: PLL controller to obtain the angle of d-q reference fame for rotor current. slpang is used to transform the d-q current frames to abc and vice versa

In this controller for simplicity the rotor angle is assumed to be placed in such a way that the daxis flux in the air gap is aligned with d-axis of stator rotating flux, while the q-axis flux is aligned with the q-axis of stator rotating flux. Thus the id component contributes to the active power (or torque) generation, whereas the iq component is contributes to the reactive power (AC voltage) generation.

The parameters for PLL controller are shown in [Figure 33.](#page-27-0) The offset angle is selected equal to - 1.57 rad (-90 degree) to align the d-axis flux of rotor in the air gap with d-axis of stator rotating flux, and the q-axis flux aligned with the q-axis of stator rotating flux.

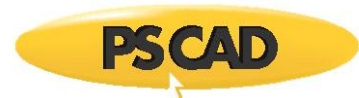

| <b>Post Phase Locked Loop</b>                         | X           |  |
|-------------------------------------------------------|-------------|--|
| Configuration                                         |             |  |
| 8 1 2 6 7 9                                           |             |  |
| <b>General</b>                                        |             |  |
| <b>Proportional gain</b>                              | Kp_PLL_DFIG |  |
| Integral gain                                         | Ki PLL DFIG |  |
| <b>BaseVolts</b>                                      | M kV        |  |
| <b>Base Frequency</b>                                 | freg        |  |
| Number of outputs                                     | $n=1$       |  |
| Angle input/output mode                               | Radians     |  |
| Offset angle to PLL (rad/deg as per Pmoc - 1.57079632 |             |  |
| PLL Shadows err for t .LT. TREL                       | 0.85        |  |
| Delta ramps lead or lag Wye ramps                     | lead        |  |
| <b>Upper Tracking Limit</b>                           | $1.5$ [pu]  |  |
| Lower Tracking Limit                                  | $0.4$ [pu]  |  |

Figure 33: Rotor-side PLL parameters

<span id="page-27-0"></span>Using the slip angle (slpang), the standard transformation block (ABC to dq0) can identify the d and q components of the rotor current, as shown in [Figure 34.](#page-27-1)

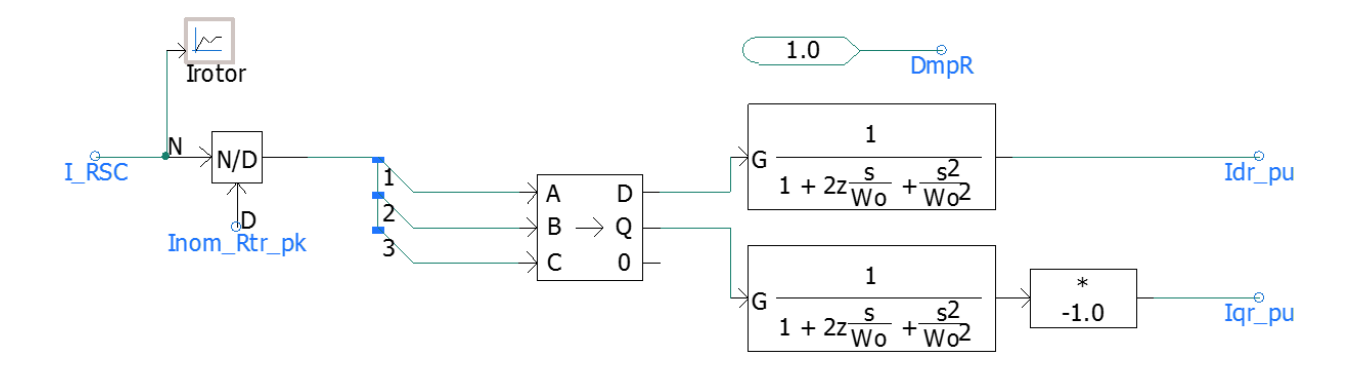

Figure 34: Rotor d and q axis components

<span id="page-27-1"></span>The control circuits for the current and voltage components are represented in [Figure 35.](#page-28-1) Once the indication machine is synchronized and the breaker closed, the loops for active and reactive power shown in [Figure 35](#page-28-1) come to operation. A soft transition between controllers is ensured by adjusting the PI controller limits.

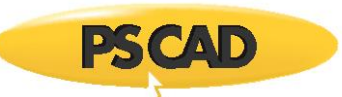

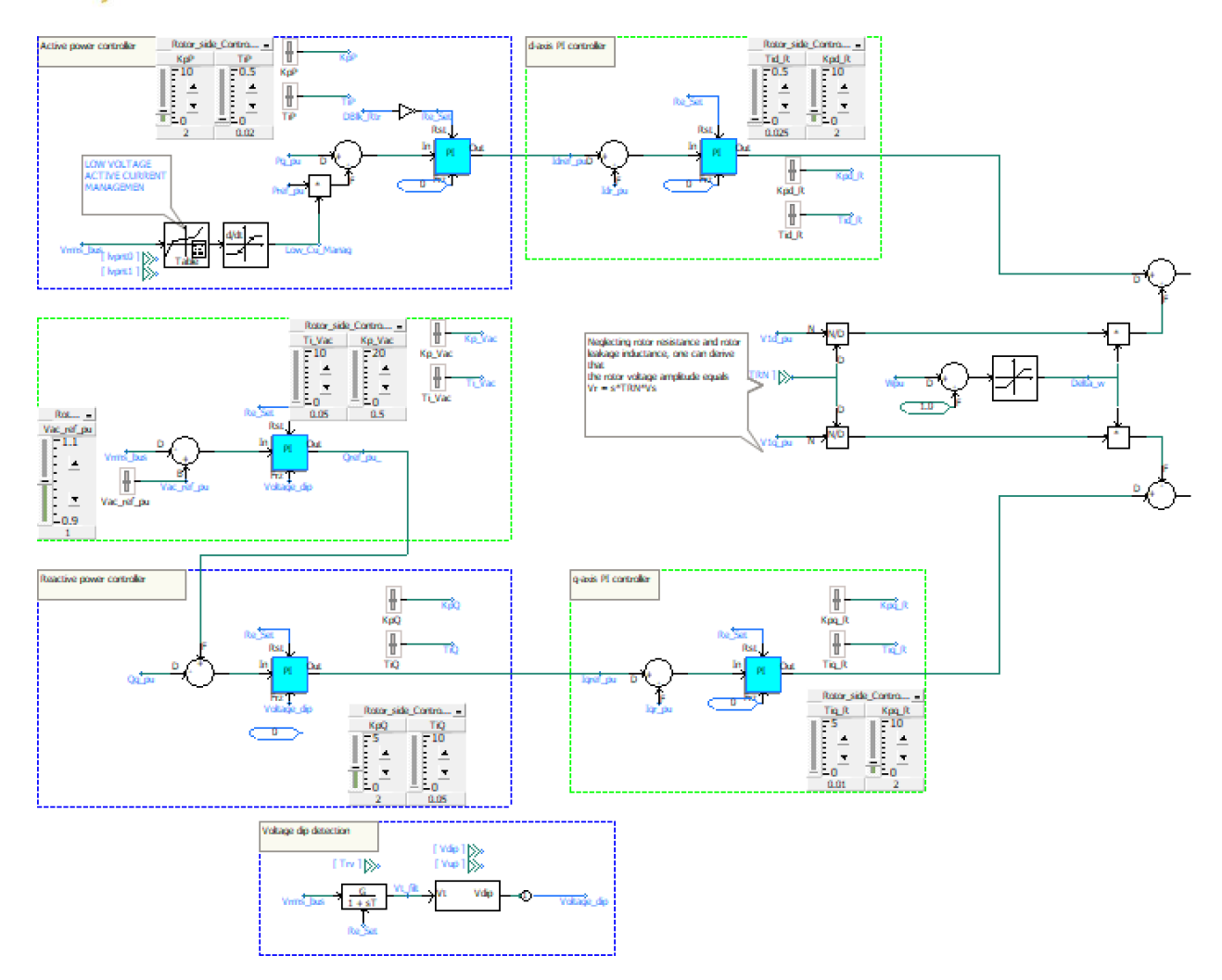

Figure 35: rotor-side active and reactive power controllers

#### <span id="page-28-1"></span><span id="page-28-0"></span>**2.4 Start-up Sequence of the Electrical System**

The example provided here is designed to start on command. Therefore this model can be used when the AC voltage is not at steady state at the beginning of the simulation.

[Figure 36](#page-29-0) outlines the sequence of steps implemented in this example to start the wind generator. Note that this sequence is one of many methods that can be used to start-up a wind generators. For such purpose, the induction machine is started in speed control mode (input 'S'=1 i[n Figure 16](#page-13-1) fixes machine speed to the value in input 'W' with the speed of the machine set to a preselected value  $\omega_0$  (e.g. 1.2 pu). Ideally this speed should be setup close to the final steady state rotating speed. In the default setup, the wind speed is assumed to be the rated wind speed  $\omega_0$ (e.g. 1.2 pu).

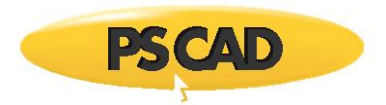

The start-up sequence is triggered upon closing of the AC breaker that links the wind generator with the AC system at the collector level voltage (normally 33 kV). The first converter to be deblocked is the grid-side converter. This converter operates in DC voltage control. Once the DC voltage is achieved, the rotor-side converter is de-blocked. The function of this converter at this stage is to inject currents into the machine rotor windings, such that an AC voltage that matches the AC grid-side voltage at the 0.9 kV bus is established.

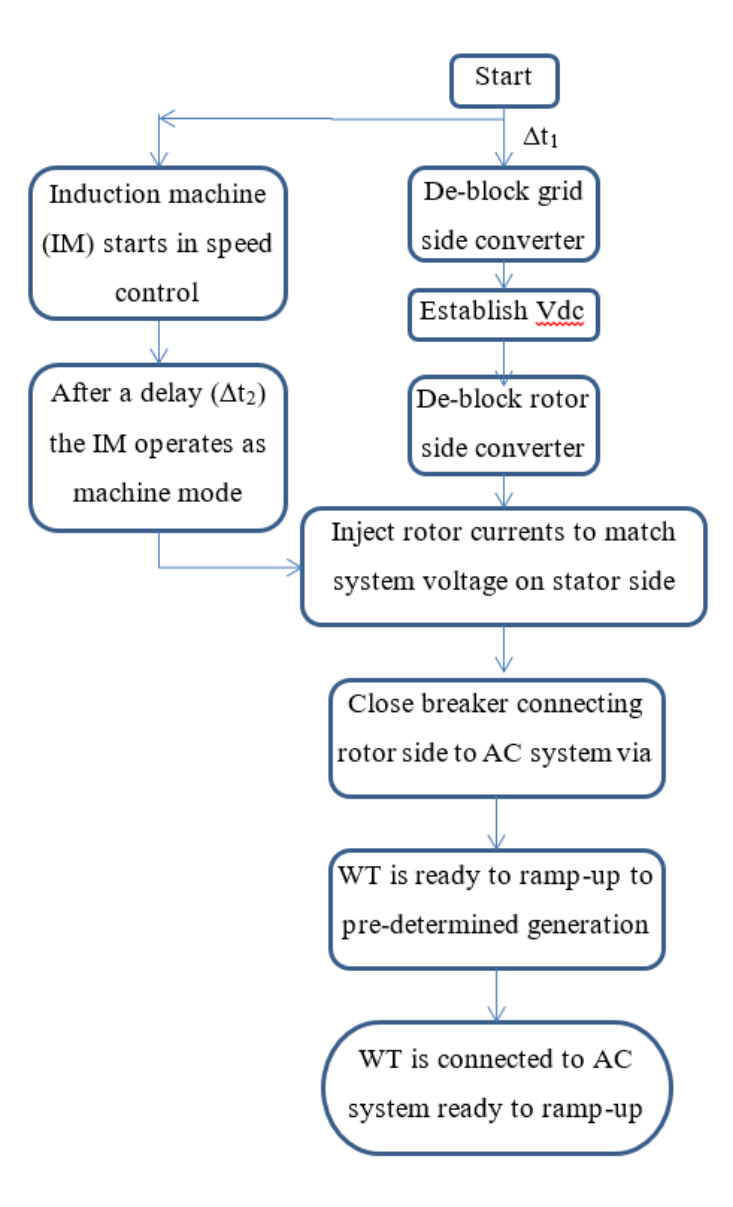

<span id="page-29-0"></span>Figure 36: Start-up sequence of the electrical system

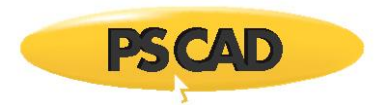

When the magnitude and phase of voltage on the stator (Vst1) is matched with the magnitude of the grid voltage (Vst2), a synchronizer control (described in next section) closes the stator side breaker, connecting the induction generator to the grid.

At this point the rotor-side converter changes control mode to P and AC voltage control mode and the machine is ready to start transferring mechanical power to the grid. The implementation of the start-up sequence is presented in [Figure 37.](#page-30-1)

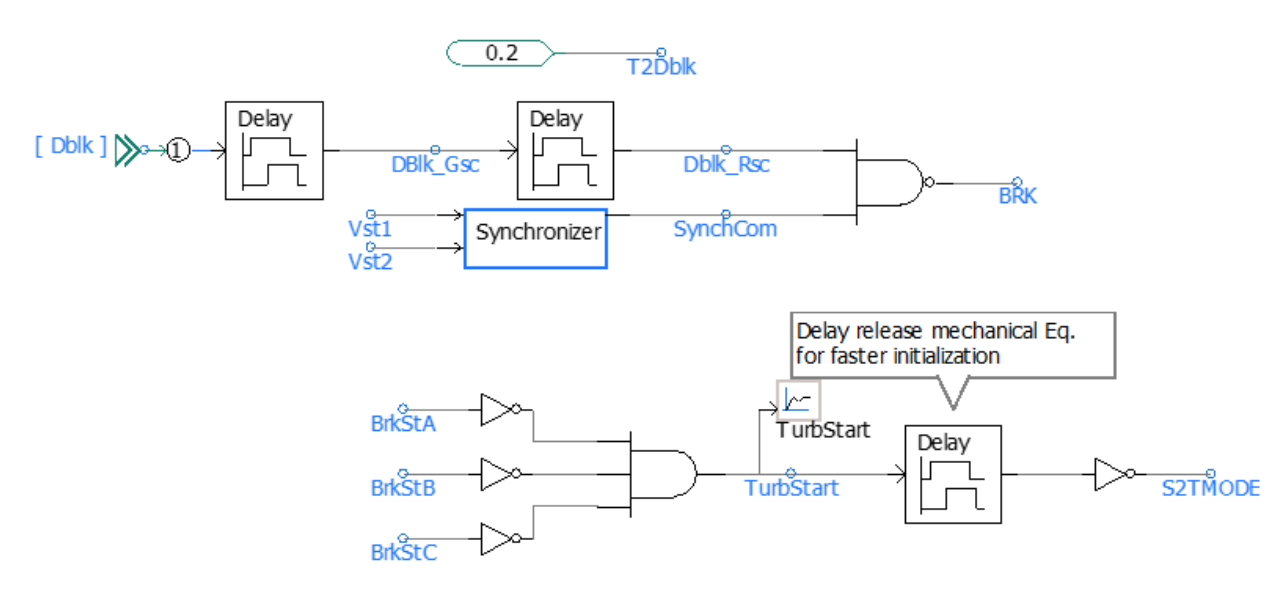

Figure 37: Implemented logic for start up

# <span id="page-30-1"></span>**2.4.1 Synchronization**

<span id="page-30-0"></span>Synchronization is based on a simplified algorithm that only checks the instantaneous value of the voltage magnitude (ΔV) of the both side of the breaker. In this example, (ΔV) is selected equal to 0.2pu. The parameters for the synchronizer block are shown in [Figure 38.](#page-31-1)

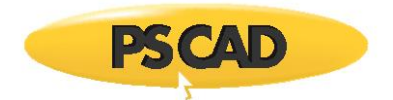

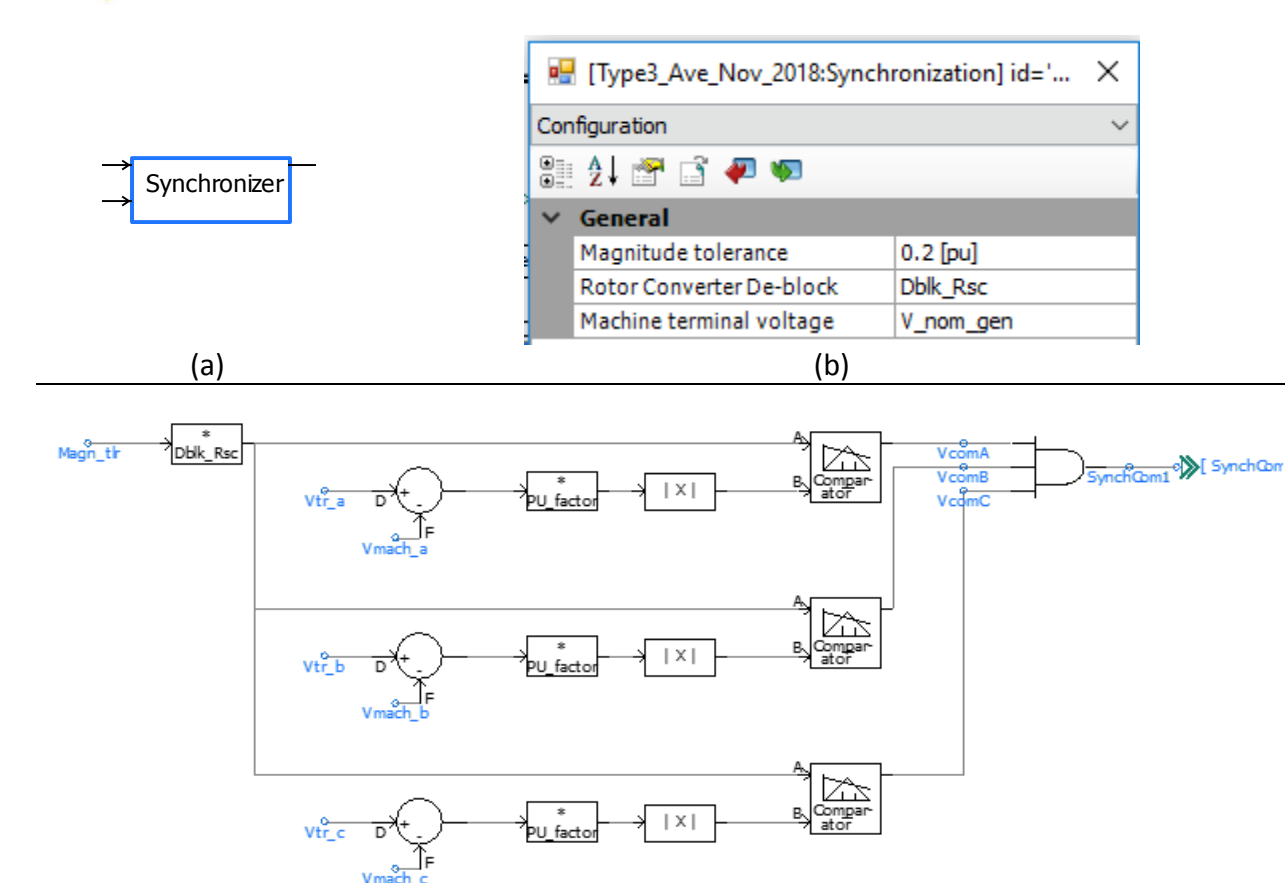

(c)

<span id="page-31-1"></span>Figure 38: synchronizer module (a) component; (b) component, (b) Parameters, (c) logic of synchronization

#### <span id="page-31-0"></span>**2.5 Crowbar Protection**

According to most new grid code requirements, wind turbines must remain connected to the grid during grid disturbances and provide voltage support during and after the faults [1]. The crowbar system is essential to avoid disconnection of wind turbine from network during the fault. Moreover, the insertion of the crowbar in the rotor circuits enables a more efficient voltage control during faulty conditions.

As wind turbine based on DFIG has the stator connected to the grid, it makes the rotor winding sensitive to high currents induced during faults. Also the rotor windings are connected to the grid via AC-DC-AC converter, which is very sensitive to over-currents. The most common means to

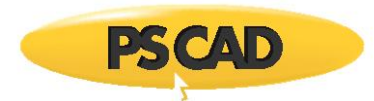

avoid injecting high currents into the power electronic converters is to short circuit the rotor terminals via a resistance. Such mechanism is normally known as crowbar.

The duration of the crowbar activation depends on grid requirements. For grids with low wind penetration the injection of reactive current during the faults is not required normally. In this case the crowbar is usually activated for whole duration of the fault.

However, during crowbar protection the wind turbine cannot inject reactive power. Therefore crowbar protection is activated for a fixed time period e.g. 50 to 100 ms. The philosophy behind this is that the highest induced currents in the rotor circuit happen in the first two cycles after the inception of the AC fault. Under this scheme, the crowbar is enabled for the few first cycles after inception of the fault, to protect the converter from high magnitude fault currents injected into rotor and it is disabled to allow the converter inject reactive power into the grid and support low voltage ride through. In the example, the crowbar is activated for a period of 60 ms.

The crowbar system is a resistance controlled by power electronics. In the DFIG files provided, two different options were provided for the activation of the crowbar system, the DC voltage exceeding a predetermined DC voltage, or the rotor currents exceeding a predetermined value. The logic behind the crowbar control is illustrated in [Figure 39.](#page-33-1)

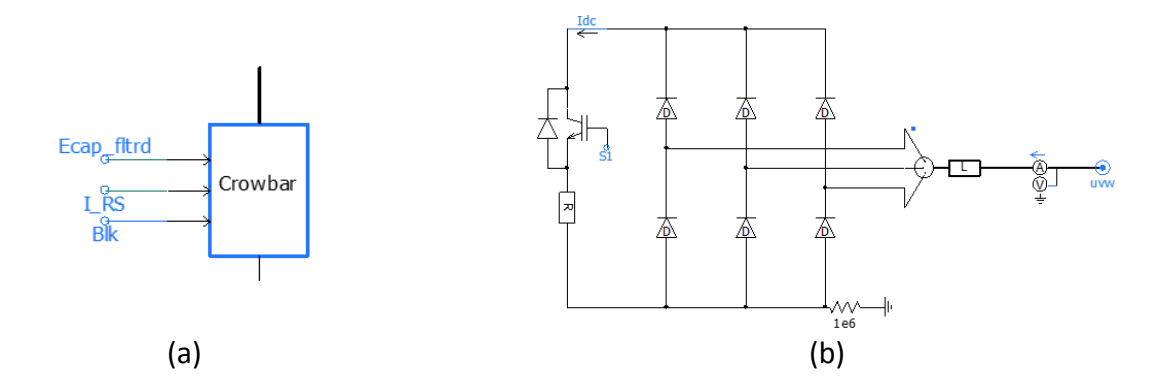

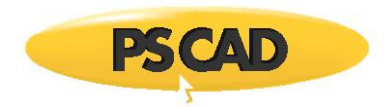

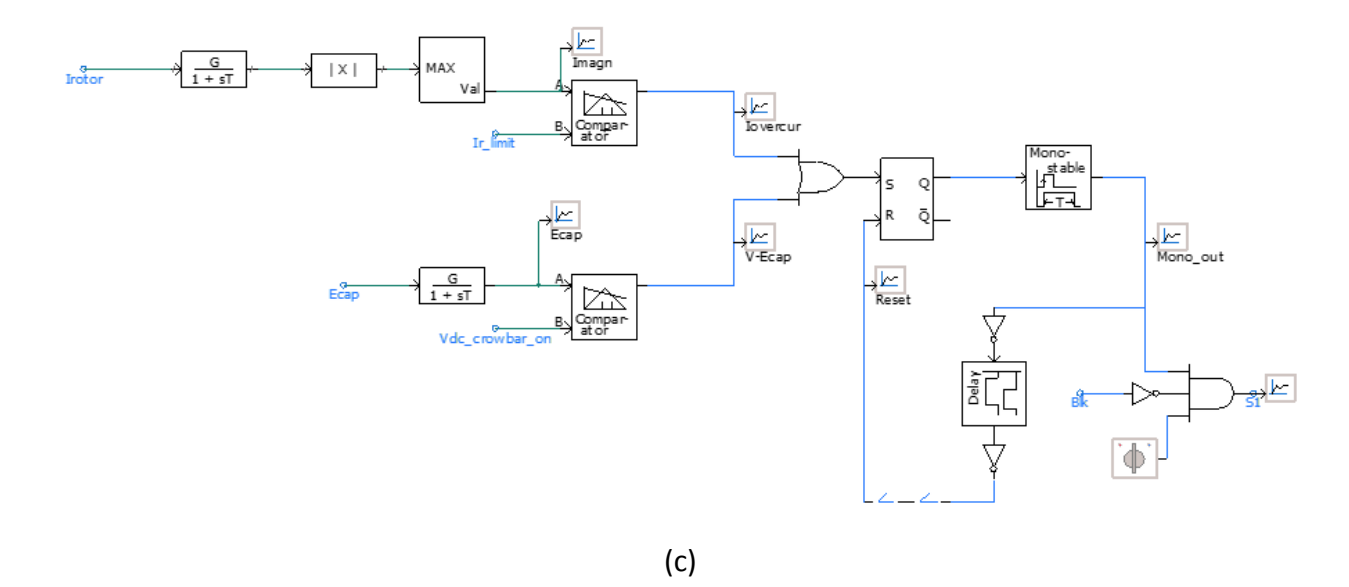

Figure 39: Crowbar protection (a) power electrical circuit (c) logic

#### <span id="page-33-1"></span><span id="page-33-0"></span>**2.6 DC-link Chopper**

Further protection during fault condition is required to avoid overvoltage on the DC-link capacitor. This protection is provided by the DC-link Chopper which is IGBT-controlled resistance that dissipate overvoltage. A voltage hysteresis controller is used to issue the chopper firing pulses. The logic of the DC-link Chopper is illustrated in [Figure 40.](#page-34-1)

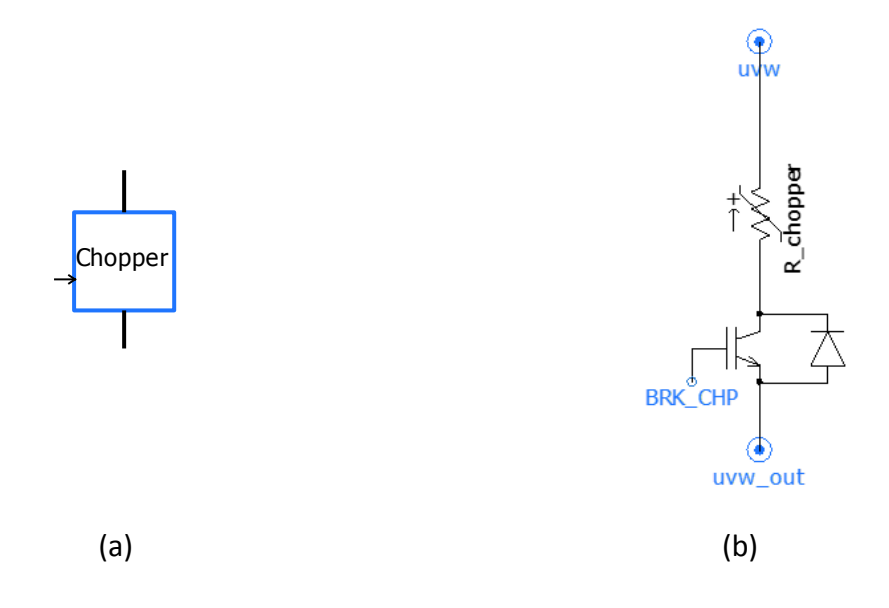

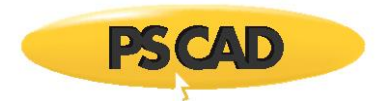

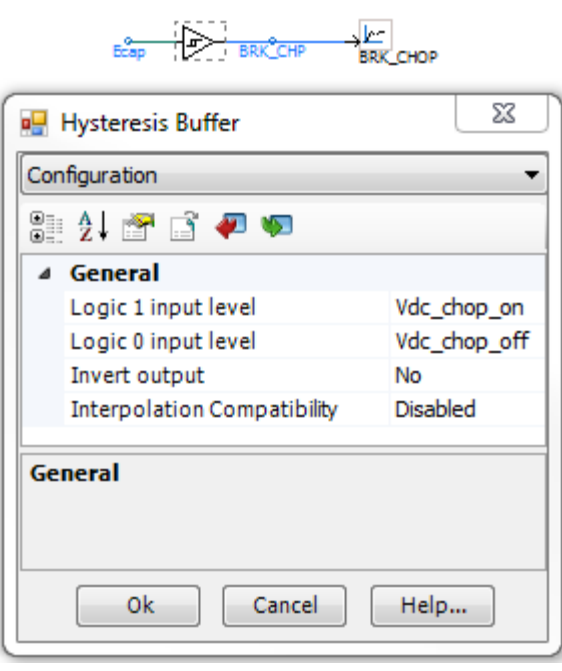

(c)

<span id="page-34-1"></span>Figure 40: DC-link chopper (a) component, (b) electrical circuit (c) hysteresis controller

#### <span id="page-34-0"></span>**2.7 Low Pass Filter**

The power electronic converters generate a considerable amount of harmonics. A filter is used on the grid side to minimize the impact of harmonics on the grid. The structure of the filter is represented in [Figure 41.](#page-35-1) There are several filter topologies and methods suggested in the literature on how to calculate the filter parameters.

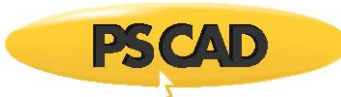

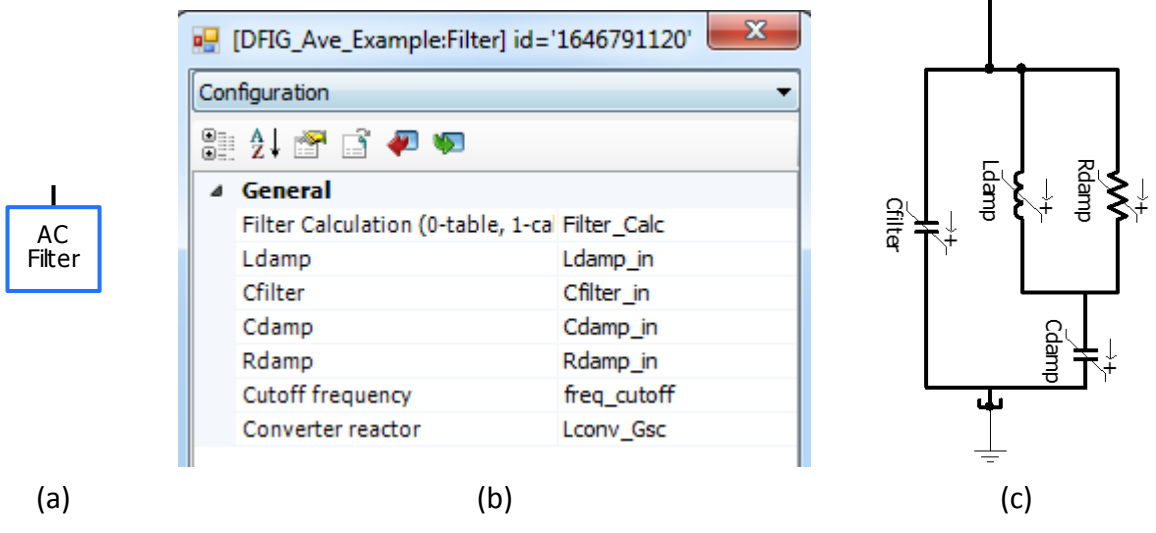

Figure 41: AC filter (a) AC filter component (b) the parameters (c) circuit

#### <span id="page-35-1"></span><span id="page-35-0"></span>**2.7.1 Filter parameters calculation**

The methodology used in this example to calculate the filter parameters is demonstrated in this section. According to [\[1\],](#page-42-1) the switching frequency can be calculated as follows

$$
f_{sw} = \frac{V_{DC}}{8 \times L_{inv} \times I_{rpp}}
$$
, where (9)

I rpp – the peak-to-peak amplitude of the ripple current, which can be estimated as 20% of peakto-peak nominal current:

$$
I_{maxAC} = I_{nomAC} \times \sqrt{2} \tag{10}
$$

$$
I_{nomAC} = \frac{P_{conv}}{\sqrt{3} \times V_{L-Lrms}} \tag{11}
$$

For our system using (10) and (11) the peak-to-peak current will be

$$
I_{nomAC} = \frac{2.14}{\sqrt{3} \times 0.69} = 1.79 \text{ kA}
$$

 $I_{maxAC} = 1.79 \times \sqrt{2} = 2.54$  kA

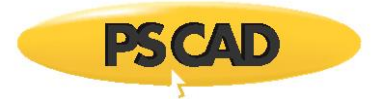

The ripple current approximately

$$
I_{\text{rpp}} = 0.2 * 2.54 = 0.508 \text{ kA}
$$

The switching frequency using (9)

$$
f_{sw} = \frac{1.45}{8 \times 0.000106 \times 0.508} = 3369 \text{ Hz}
$$

The carrier frequency as multiple of fundamental:

$$
C_{freq} = \frac{f_{sw}}{f}
$$
 (12)

$$
C_{freq} = \frac{3369}{50} = 67.38
$$

A cutoff frequency of 200 Hz for the filter is used.

The filter capacitance needed to provide the cutoff frequency with the inductor (L) can be found as follows:

$$
C_{filter} = \frac{1}{(2 \times \pi \times f_{cutoff})^2 \times L}
$$
\n(13)

The filter capacitance for the system using (A5)

$$
C_{filter} = \frac{1}{(2 \times \pi \times 200)^2 \times 0.000106} \times 10^6 = 5974 \, uF
$$

The damping circuit is needed to reduce or eliminate any possible ringing caused by the combination L and C<sub>filter</sub>. The damping inductance takes the value of:

$$
L_{\text{damp}} = 5 * L_{\text{VSC}} \tag{14}
$$

 $L_{\text{damp}} = 5*0.000106 = 0.00053 H$ 

The damping capacitance can be calculated:

$$
C_{damp} = \frac{c_{filter}}{2}
$$
  
\n
$$
C_{damp} = \frac{5974}{2} = 2987 \text{ uF}
$$
\n(15)

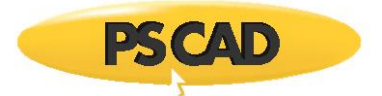

The damping resistance can be calculated:

$$
R_{damp} = \sqrt{\frac{L_{damp}}{C_{damp}}}
$$
\n
$$
R_{damp} = \sqrt{\frac{0.00053}{0.002987}} = 0.4212 \ \Omega
$$
\n(16)

#### <span id="page-37-0"></span>**2.8 Scaling Component**

z

[Figure 42](#page-37-1) shows the scaling component that represents an aggregated wind farm. In this example the wind farm has 100 units. The output current of the wind turbine is multiplied by the number of units (n = 100) and injected to the power system through current sources.

Also the scaling component should be considered when it comes to reactive power. The scaling component is modelled similar to a transmission line with one simulation time step (dt) delay. The equivalent capacitor (*C*) value can be calculated for this component in [\(7\):](#page-37-2)

<span id="page-37-2"></span>
$$
C = dt / Zc \tag{7}
$$

where *dt*, and *Zc* are simulation time step and the equivalent surge impedance, respectively. The equivalent surge impedance can be calculated as [\(8\)](#page-37-3) :

<span id="page-37-3"></span>
$$
Zc = \sqrt{L/C} \tag{8}
$$

To minimize the effect of the series inductor of the scaling component we can use part of leakage reactance of the connecting transformer or interconnected cables and transmission lines if there is any. A damping resistance may use in parallel to this component to damp numerical instability.

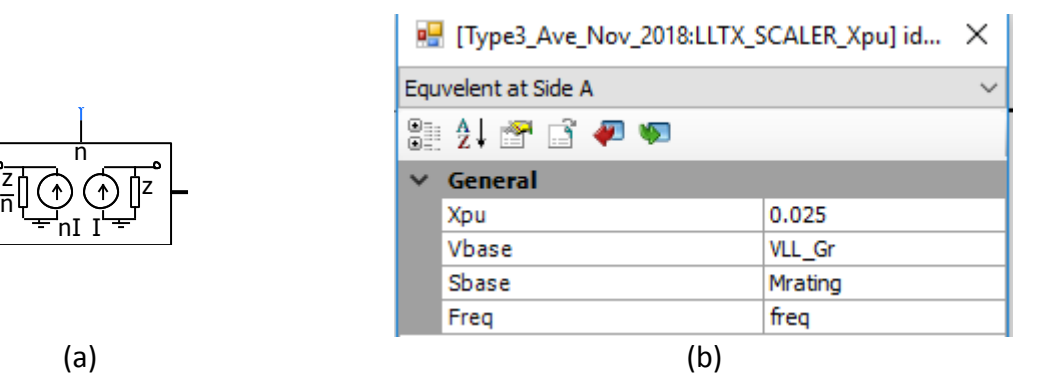

<span id="page-37-1"></span>Figure 42: Scaling component to aggregate wind farm (a) the component (b) the input parameters

#### <span id="page-38-0"></span>**3 Dynamic responses of the detailed and the average models**

The dynamic behaviors of the detailed and average models are compared during two transient conditions. In the first transient the wind speed is varied slowly around its nominal speed to obtain lower and higher speed ratings. In the second transient a three phase to ground fault is incepted on the Bus1 for duration of 0.15sec.

#### <span id="page-38-1"></span>**3.1 Dynamics against wind speed variations**

**PSCAD** 

[Figure 43](#page-39-0) an[d Figure 44](#page-40-1) show dynamic responses of the average and detailed models respectively when the speed of wind is changes over time. It can be seen that the dynamics of the average and detailed models are quite similar and close enough to use averaged model as a replacement of the detailed model. Also, total CPU Time for average model is 515.172 s while it is about 1105.5S for detailed model. This indicates that, the average model is almost 2 times faster than the detailed model in terms of simulation time.

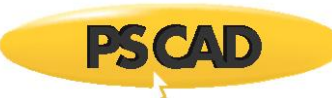

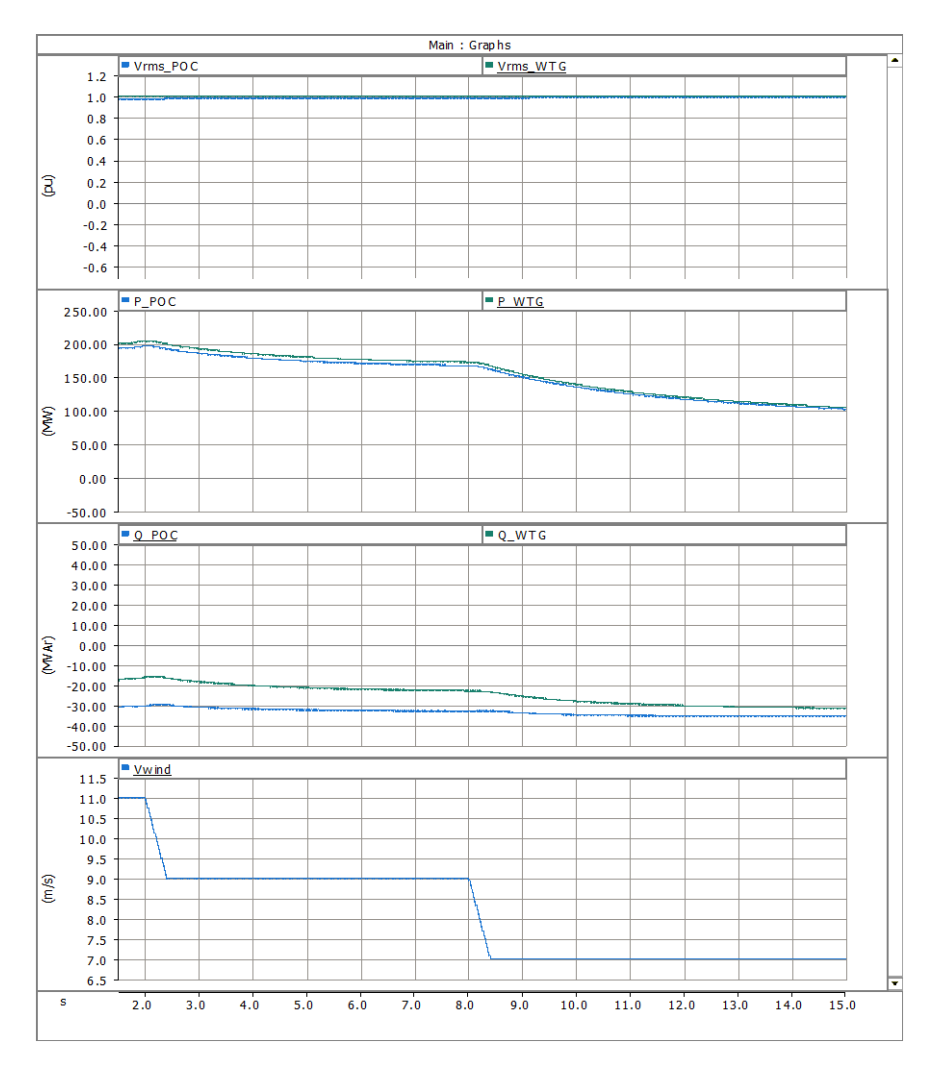

<span id="page-39-0"></span>Figure 43: Dynamic responses of the average model during a change in a wide range of wind speed

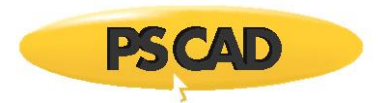

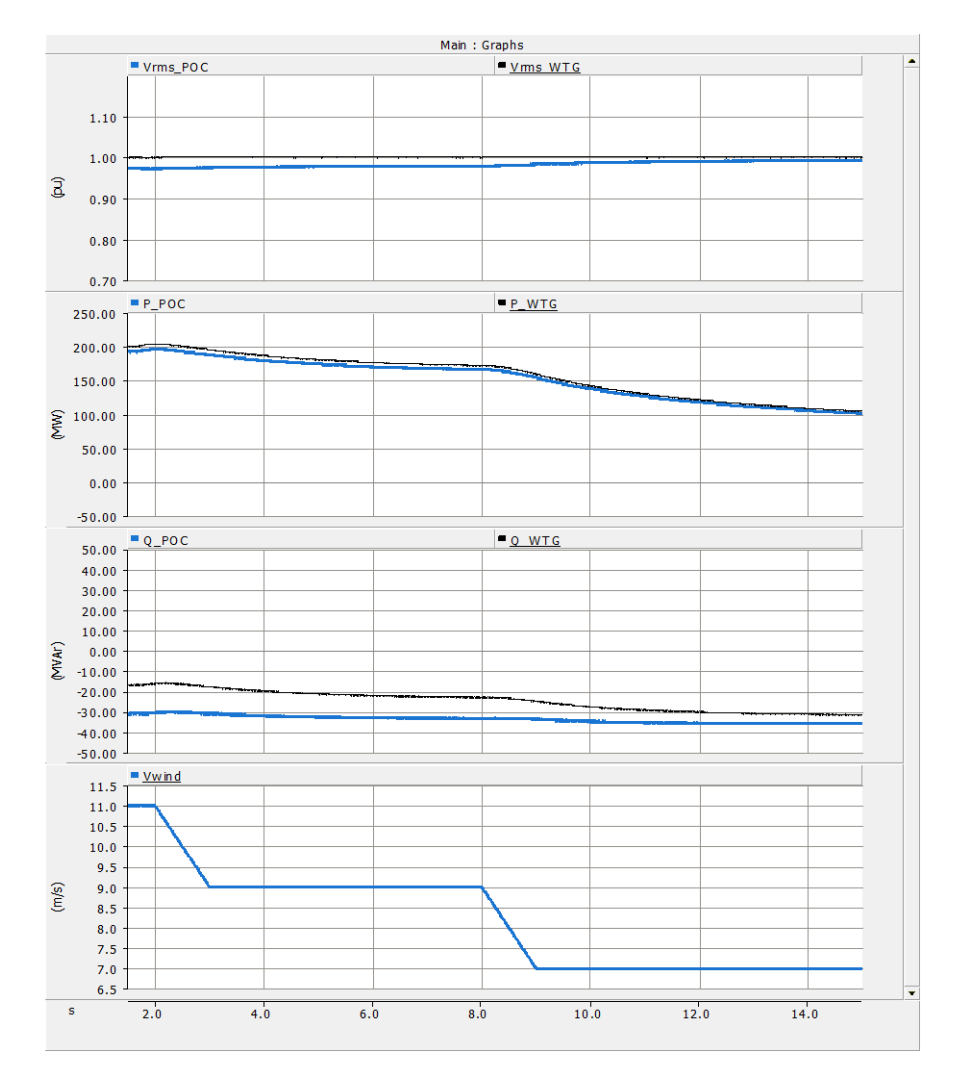

<span id="page-40-1"></span>Figure 44: Dynamic responses of the detailed model during a change in a wide range of wind speed

#### <span id="page-40-0"></span>**3.2 Dynamics against faulty condition**

[Figure 45](#page-41-0) and [Figure 46](#page-42-3) show the dynamic responses of the average and detailed models during a three phase to ground fault on the Bus1 at 7sec respectively. As it is expected both the models inject same amount of reactive power (20MVAr) to the grid and the active power increases slowly to its nominal value (200MW).

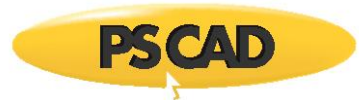

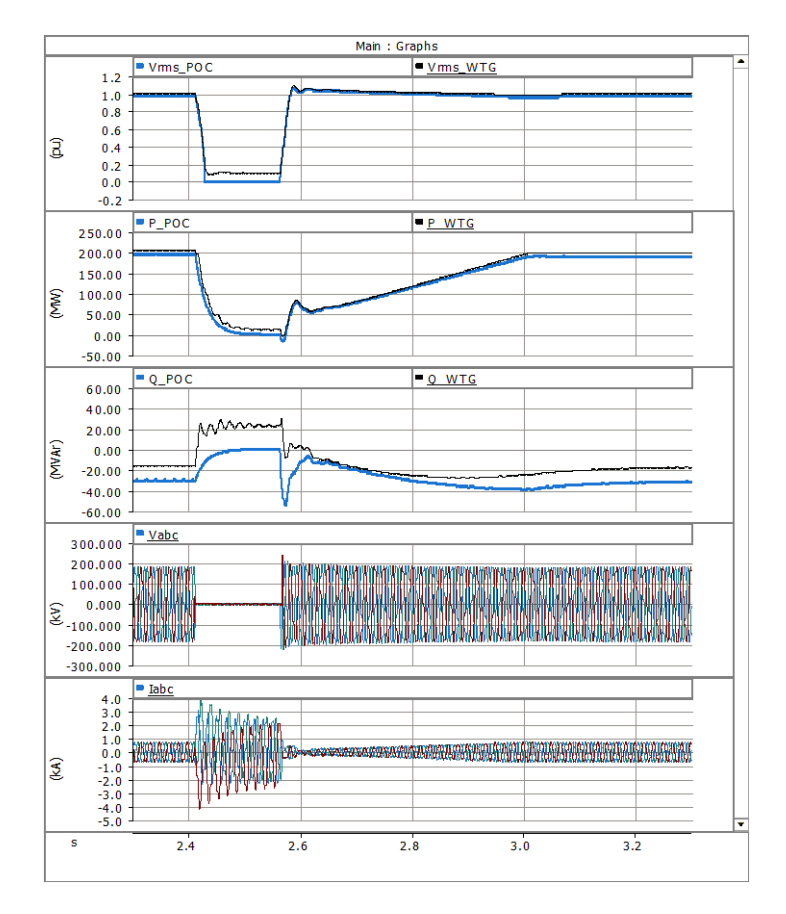

<span id="page-41-0"></span>Figure 45: Dynamic responses of the average model for a fault on POC

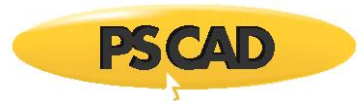

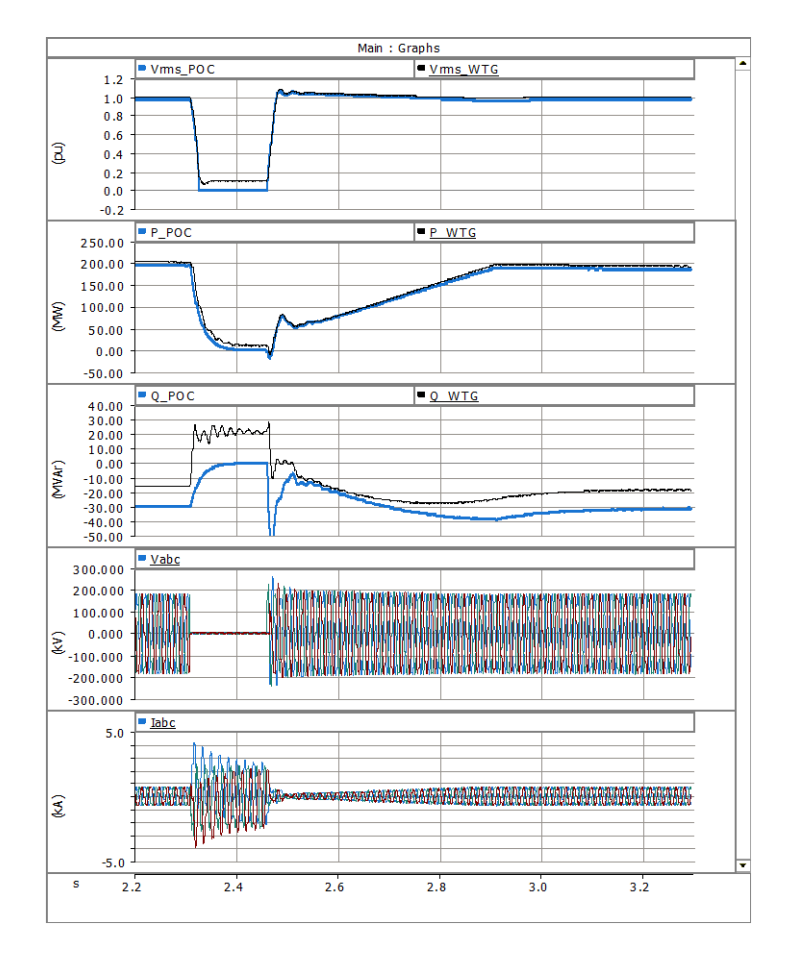

Figure 46: Dynamic responses of the detailed model for a fault on POC

# <span id="page-42-3"></span><span id="page-42-0"></span>**4 References**

- <span id="page-42-1"></span>[1] A. Y. Goharrizi, J. C. Garcia Alonso, E. Borisova, F. Mosallat and D. Muthumuni, "Benchmark Model of Type-III Wind Turbine for Research and Development Applications," 2018 IEEE Canadian Conference on Electrical & Computer Engineering (CCECE), Quebec City, QC, 2018, pp. 1-6.
- <span id="page-42-2"></span>[2] Kara Clark, Nicholas W. Miller, Juan J. Sanchez-Gasca, "Modeling of GE Wind Turbine-Generators for Grid Studies," Version 4.5, April 16, 2010
- [3] S. Muller, M. Deicke, and R. D. Doncker, "Doubly fed induction generator systems for wind turbines," IEEE Industry Applications Magazine, vol. 8, pp. 26–33, June 2002.l (15)
- [4] R. Pena J.C. Clare G. M. Asher "Doubly fed induction generator uising back-to-back PWM converters and its application to variablespeed wind-energy generation" IEE Puoc.-Electr. Power Appl. Vol. 143 No 3 May 1996. (16)

Copyright © 2018 Manitoba Hydro International Ltd. All Rights Reserved.